#### Context Free Grammars

#### Context Free Languages (CFL)

- The pumping lemma showed there are languages that are not regular
	- There are many classes "larger" than that of regular languages
	- One of these classes are called "Context Free" languages
- Described by Context-Free Grammars (CFG)
	- Why named context-free?
	- Property that we can substitute strings for variables regardless of context (implies context sensitive languages exist)
- CFG's are useful in many applications
	- Describing syntax of programming languages
	- Parsing
	- Structure of documents, e.g.XML
- Analogy of the day:
	- DFA:Regular Expression as Pushdown Automata : CFG

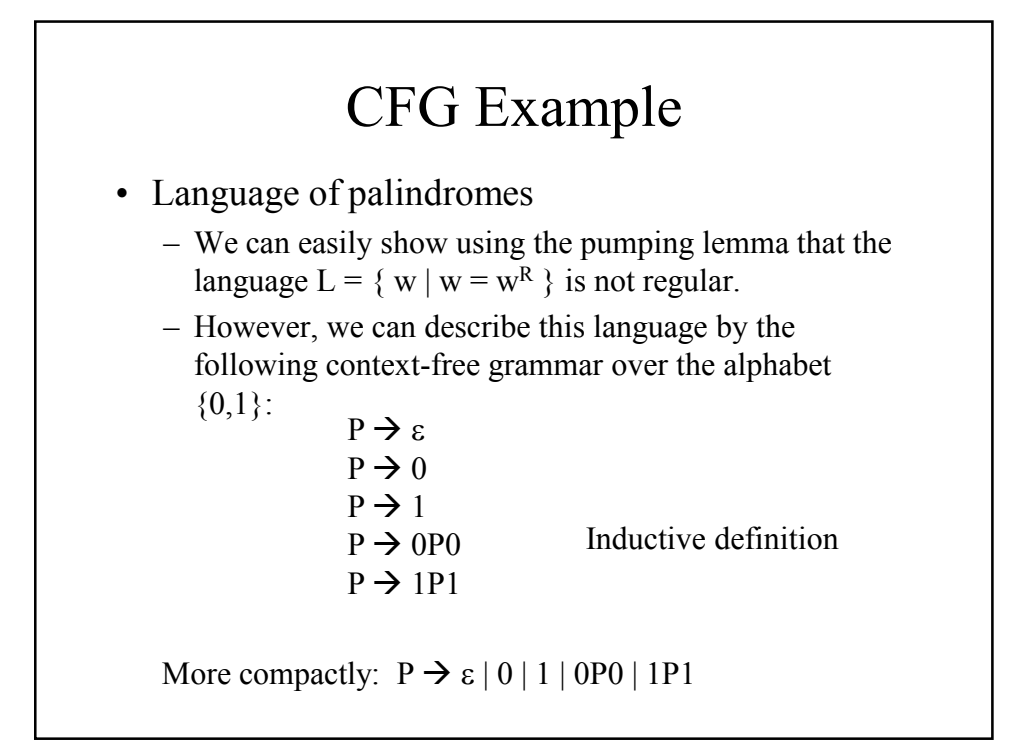

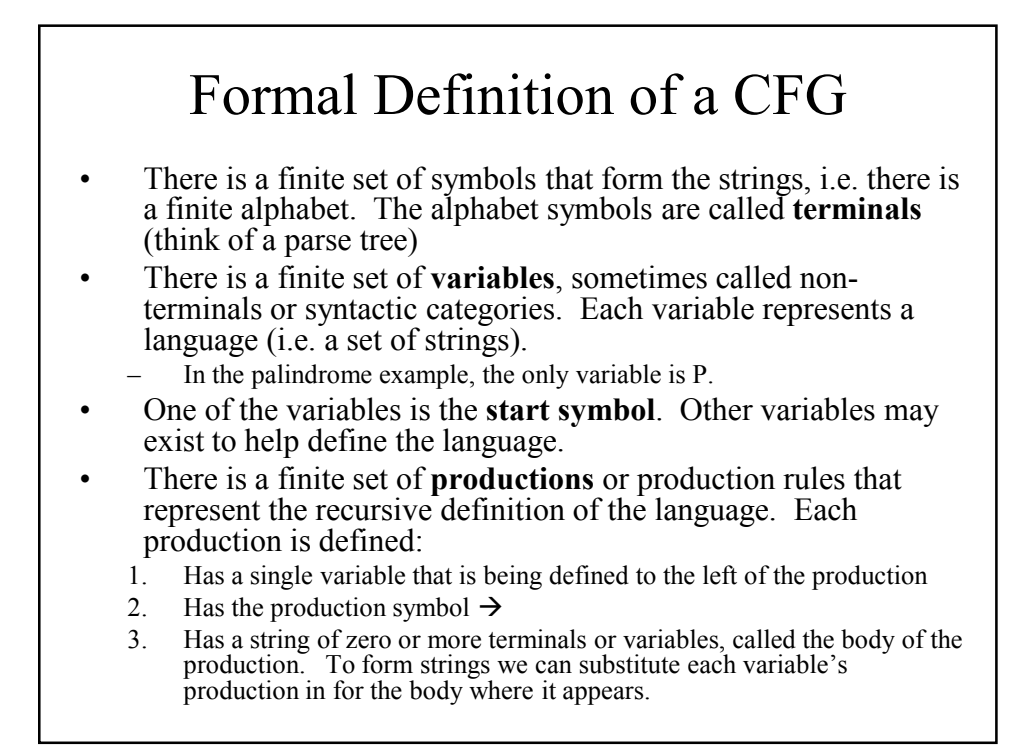

#### CFG Notation

- A CFG G may then be represented by these four components, denoted G=(V,T,R,S)
	- V is the set of variables
	- T is the set of terminals
	- R is the set of production rules
	- S is the start symbol.

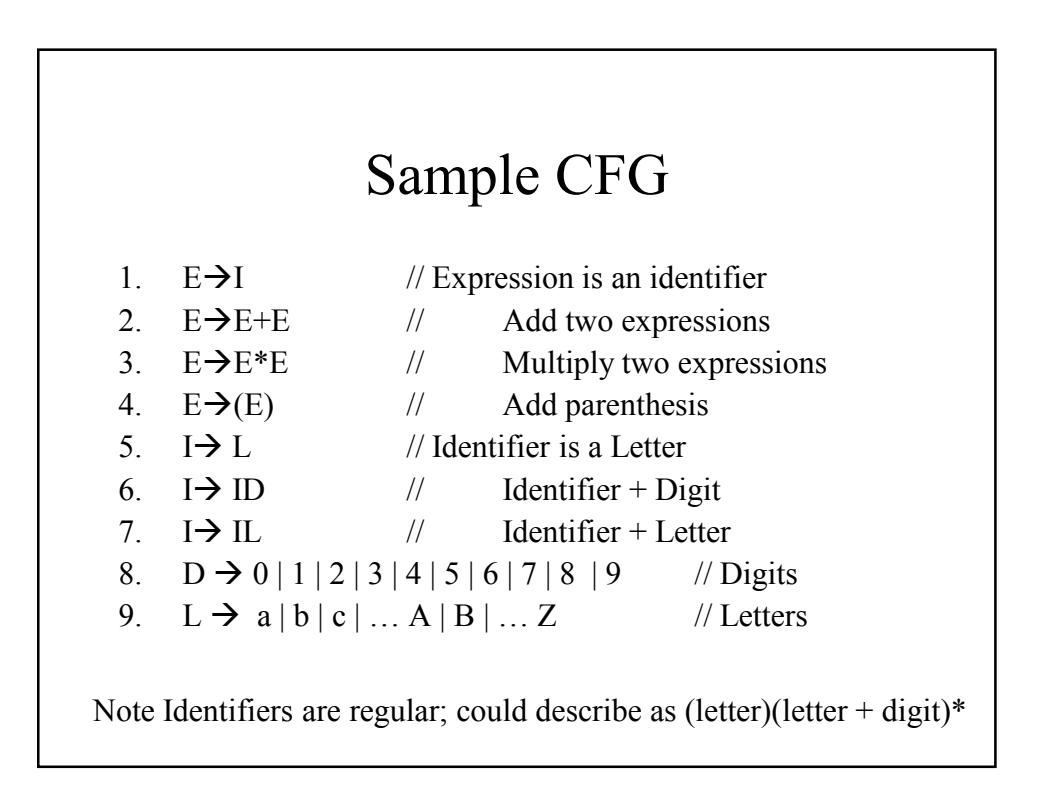

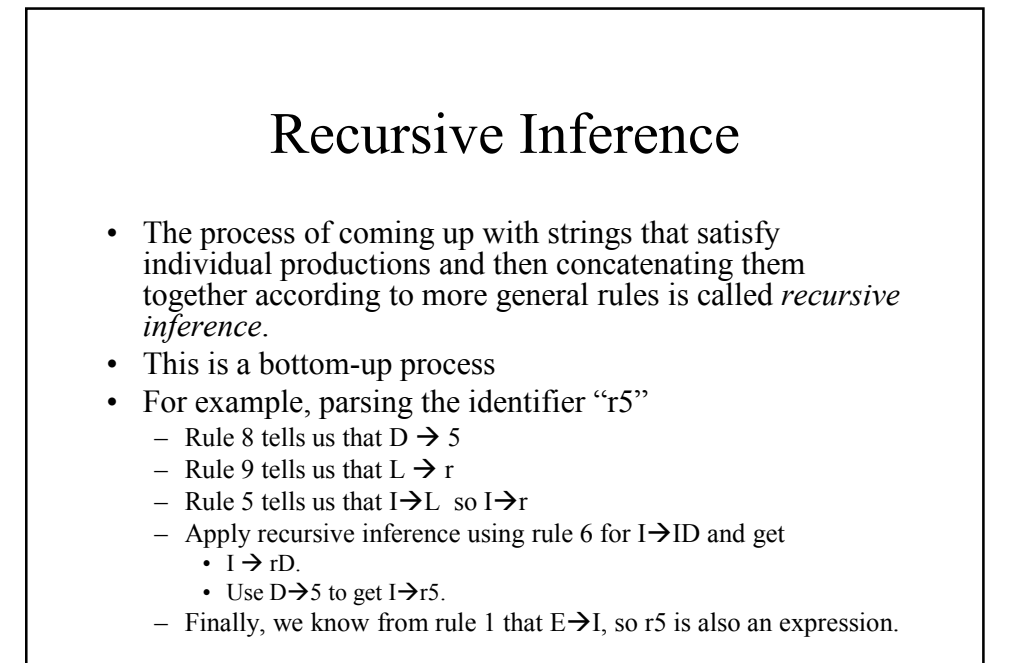

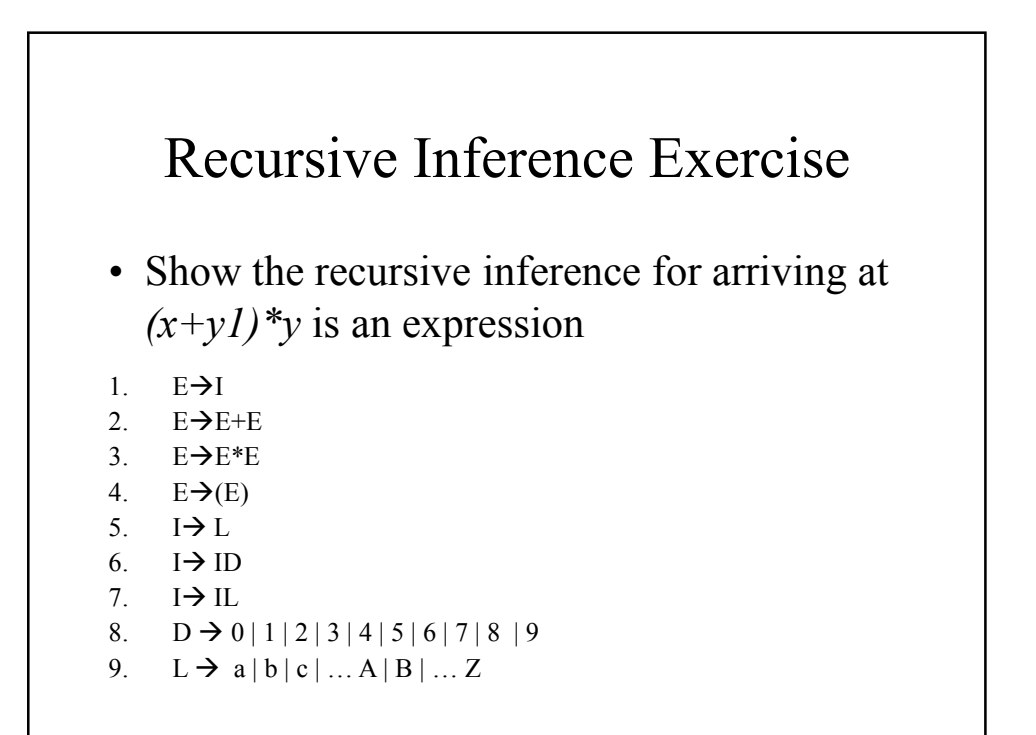

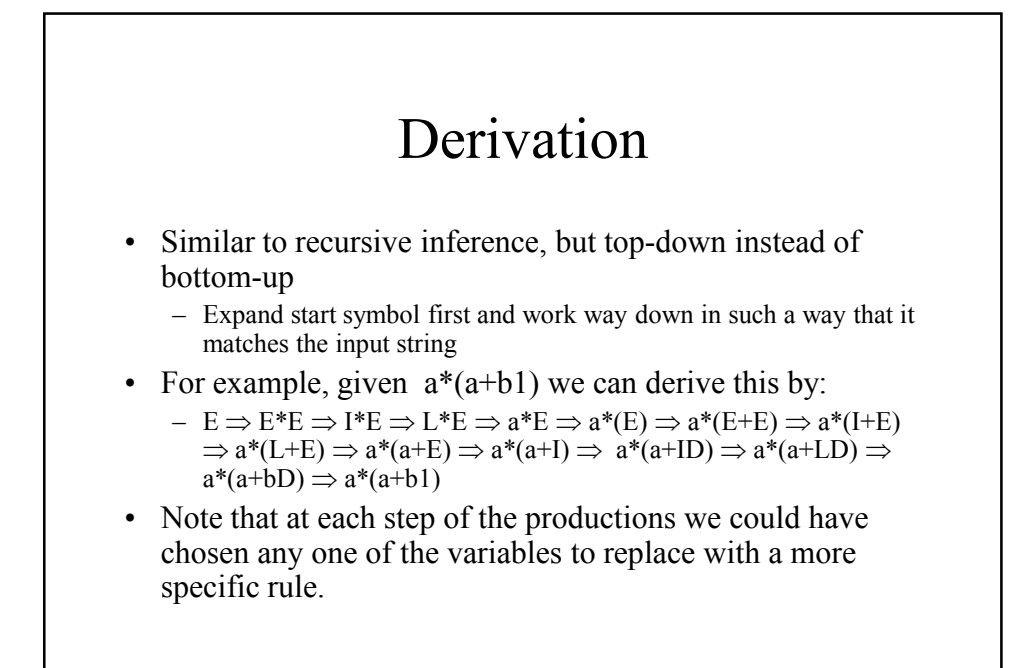

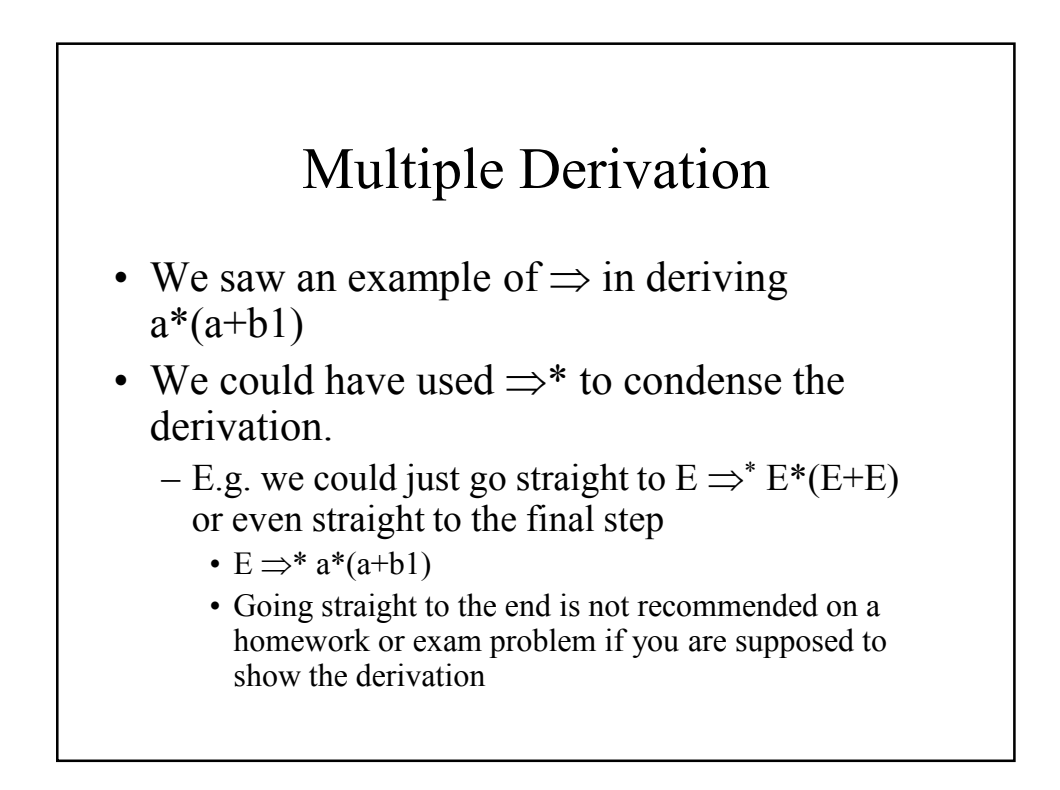

#### Leftmost Derivation

• In the previous example we used a derivation called a *leftmost derivation*. We can specifically denote a leftmost derivation using the subscript " $\lim$ ", as in:

 $\Rightarrow_{lm}$  or  $\Rightarrow^*_{lm}$ 

• A leftmost derivation is simply one in which we replace the leftmost variable in a production body by one of its production bodies first, and then work our way from left to right.

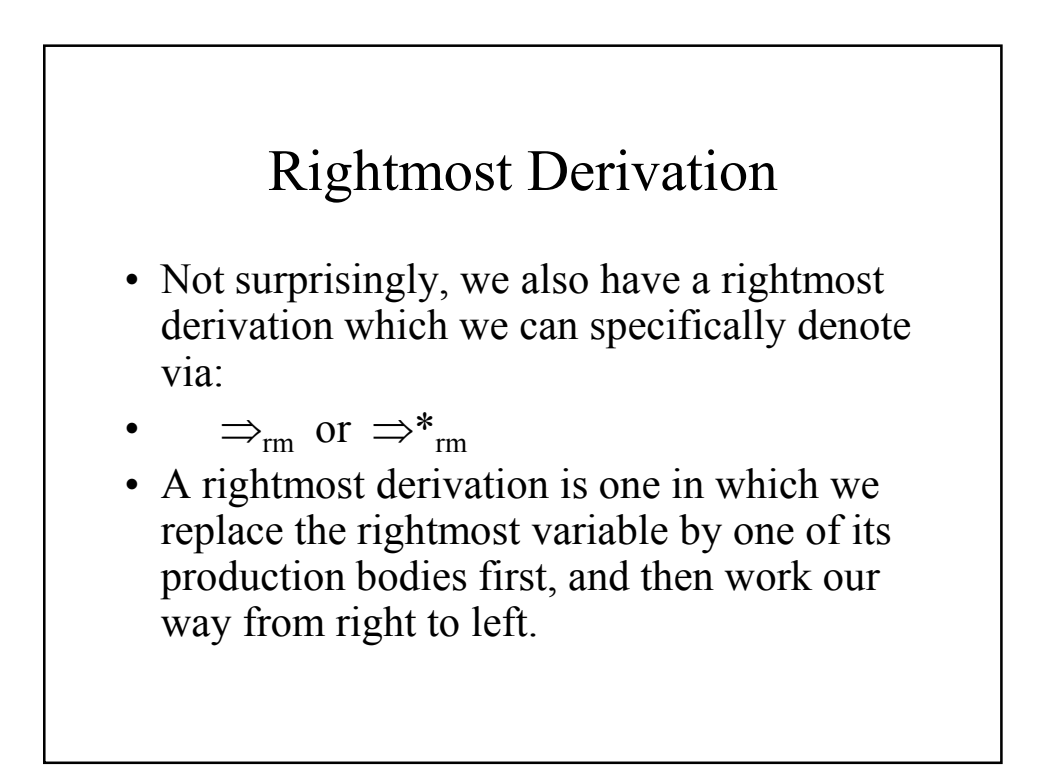

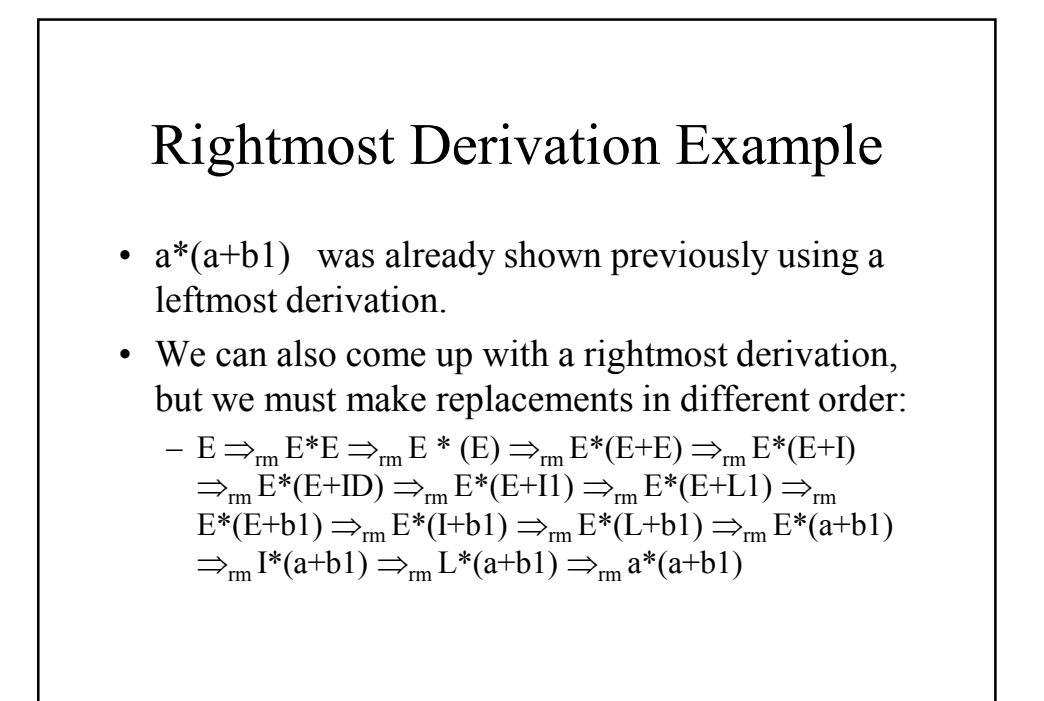

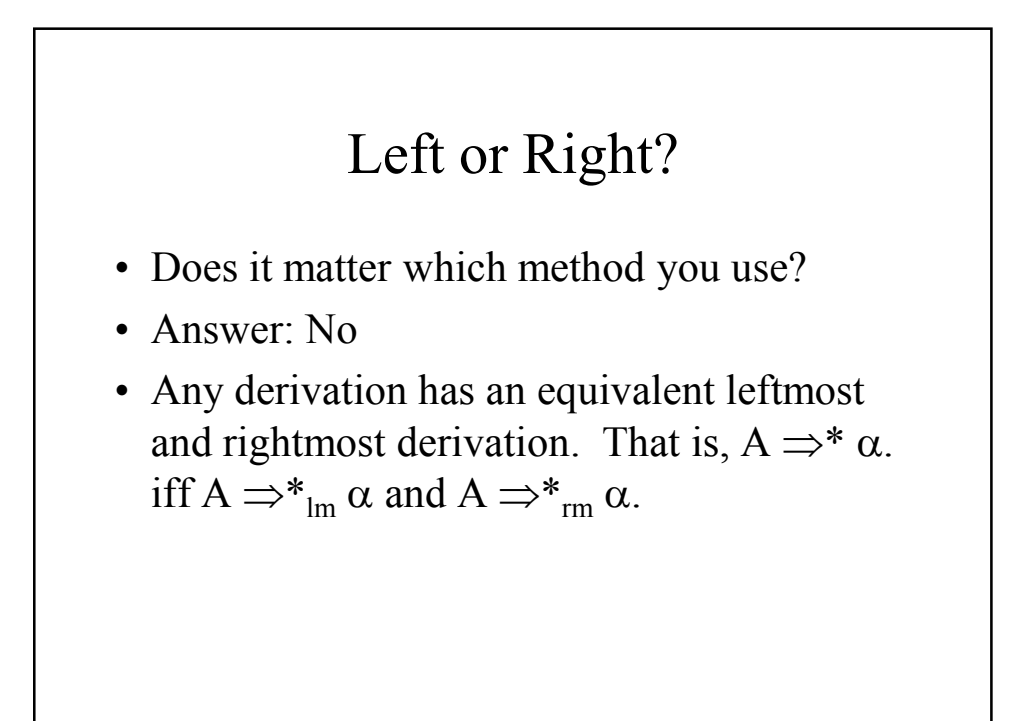

#### Language of a Context Free Grammar

• The language that is represented by a CFG  $G(V,T,P,S)$  may be denoted by  $L(G)$ , is a Context Free Language (CFL) and consists of terminal strings that have derivations from the start symbol:

 $L(G) = \{ w \text{ in } T \mid S \implies_{G}^{*} w \}$ 

• Note that the CFL L(G) consists solely of terminals from G.

#### CFG Exercises

Give a CFG for the CFL:  $\{0^n1^n \mid n \ge 1\}$ 

Give a CFG for the CFL:  $\{a^i b^j c^k \mid i \neq j \text{ or } j \neq k \}$ 

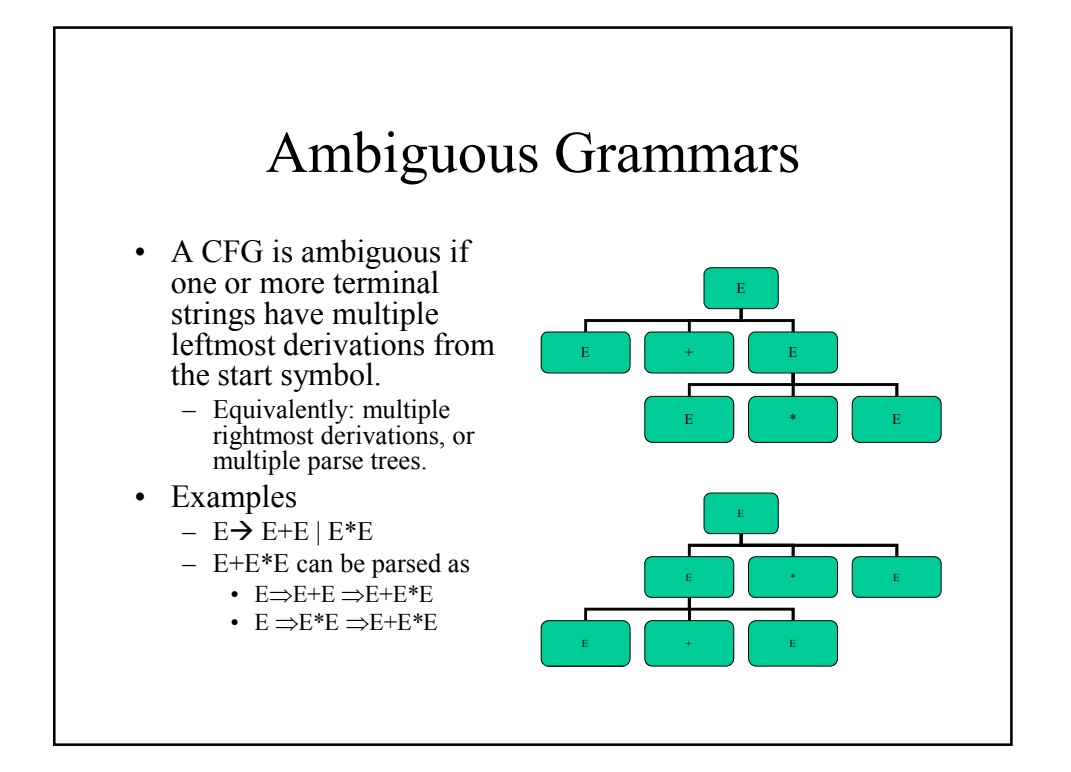

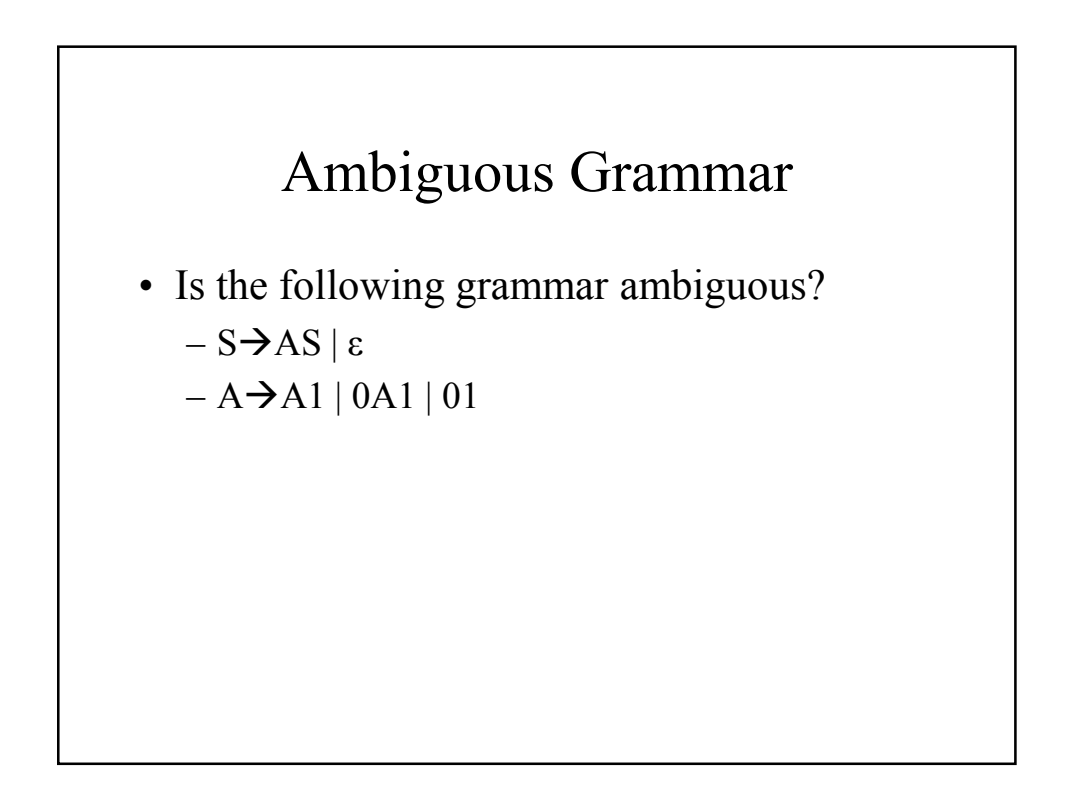

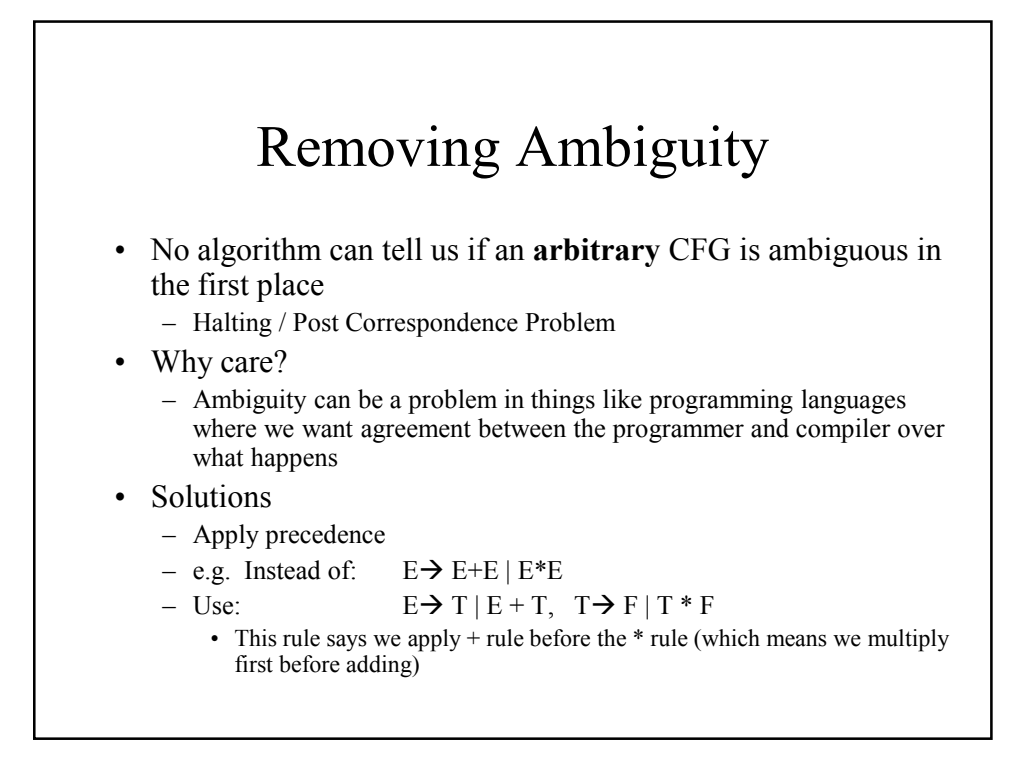

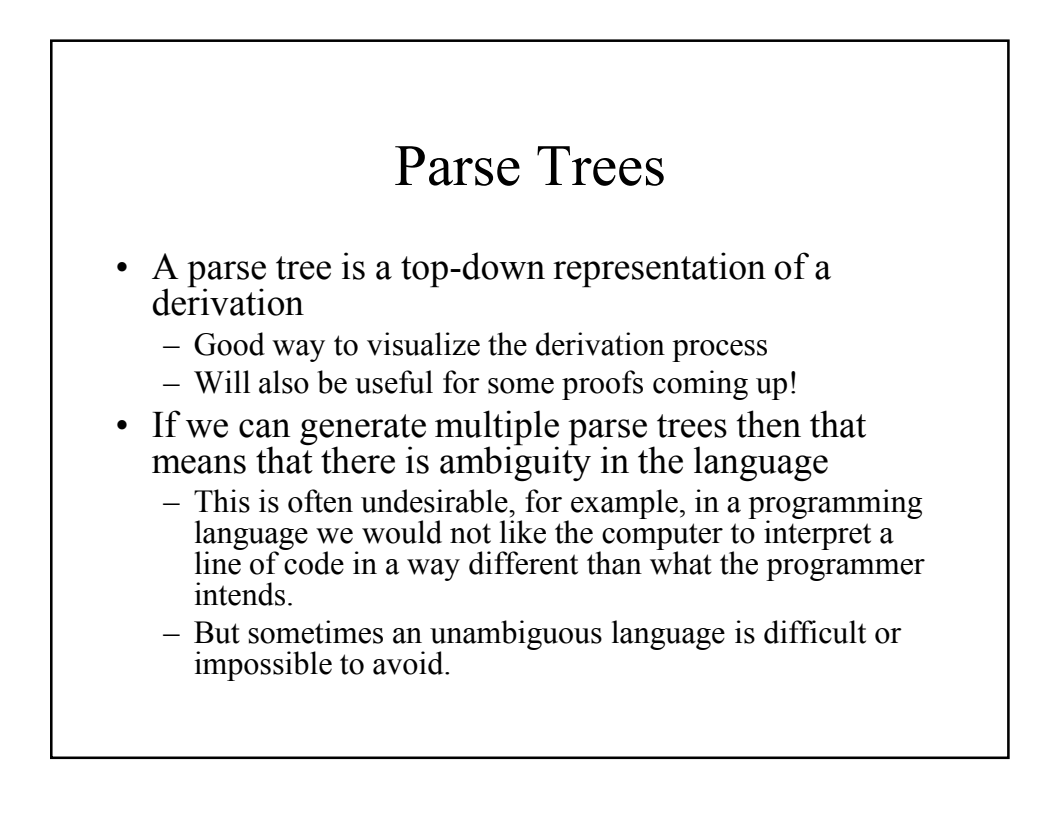

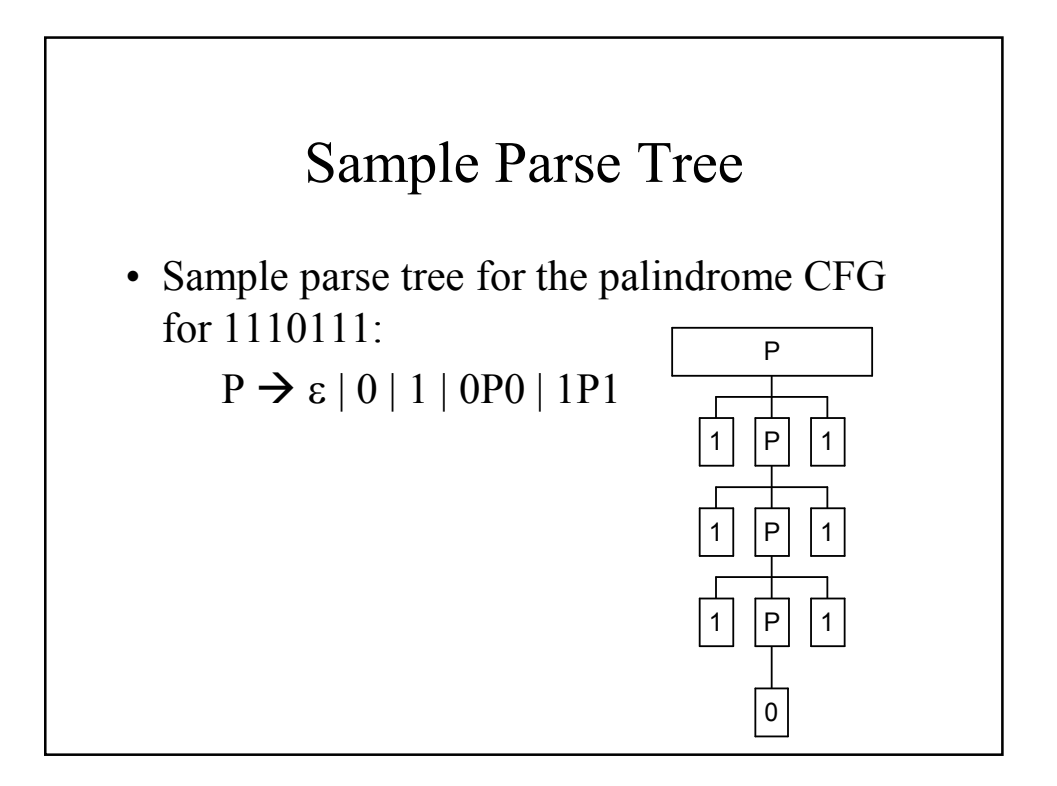

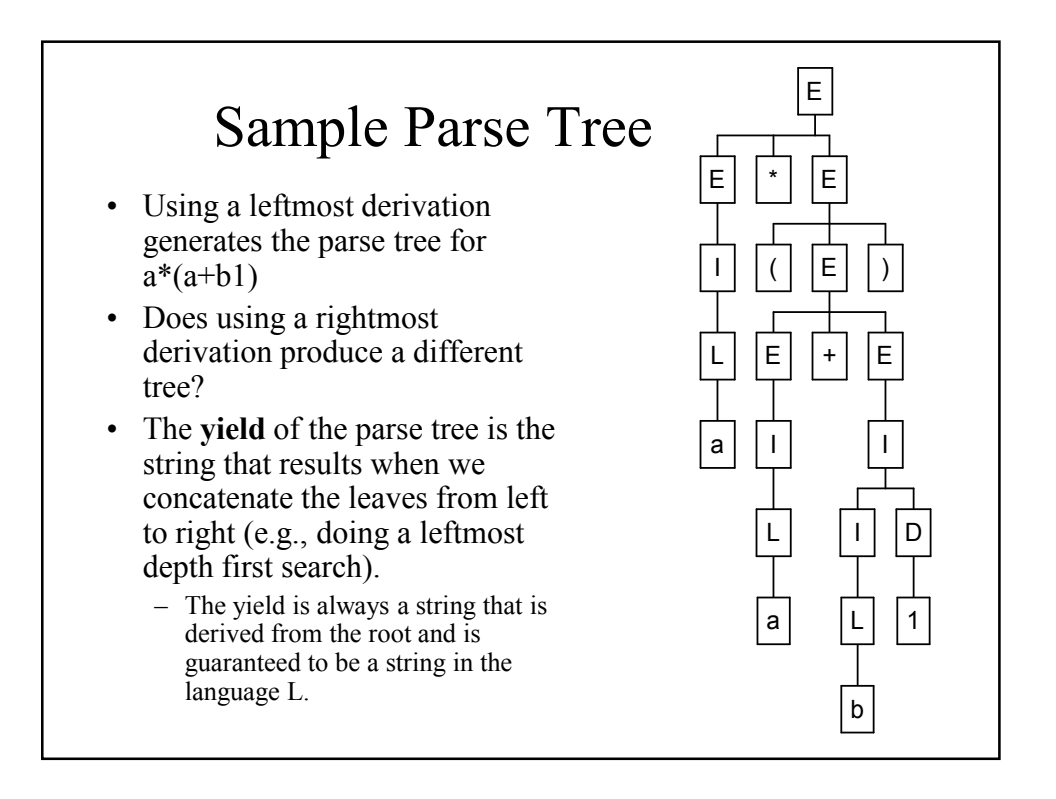

#### Applications of Context Free Grammars

Introduction to XML

#### Example 1: Parsing Programming Languages

- Consider an arbitrary expression
	- Arbitrary nesting of operators
	- Parenthesis balancing
	- Requires CFG
- YACC Yet Another Compiler Compiler
	- Unix program often used to generate a parser for a compiler
	- Output is code that implements an automaton capable of parsing the defined grammar
	- Also mechanisms to perform error handling, recovery

#### YACC

#### • Definitions

- Variables, types, terminals, non-terminals
- Grammar Productions
	- Production rules
	- Semantic actions corresponding to rules

#### • Typically used with lex

- Lexical rules  $\rightarrow$  lex  $\rightarrow$  C program with yylex()
	- yylex processes tokens
- Grammar rules, yylex  $\rightarrow$  yacc  $\rightarrow$  C program with yyparse()
	- yyparse processes grammar of tokens

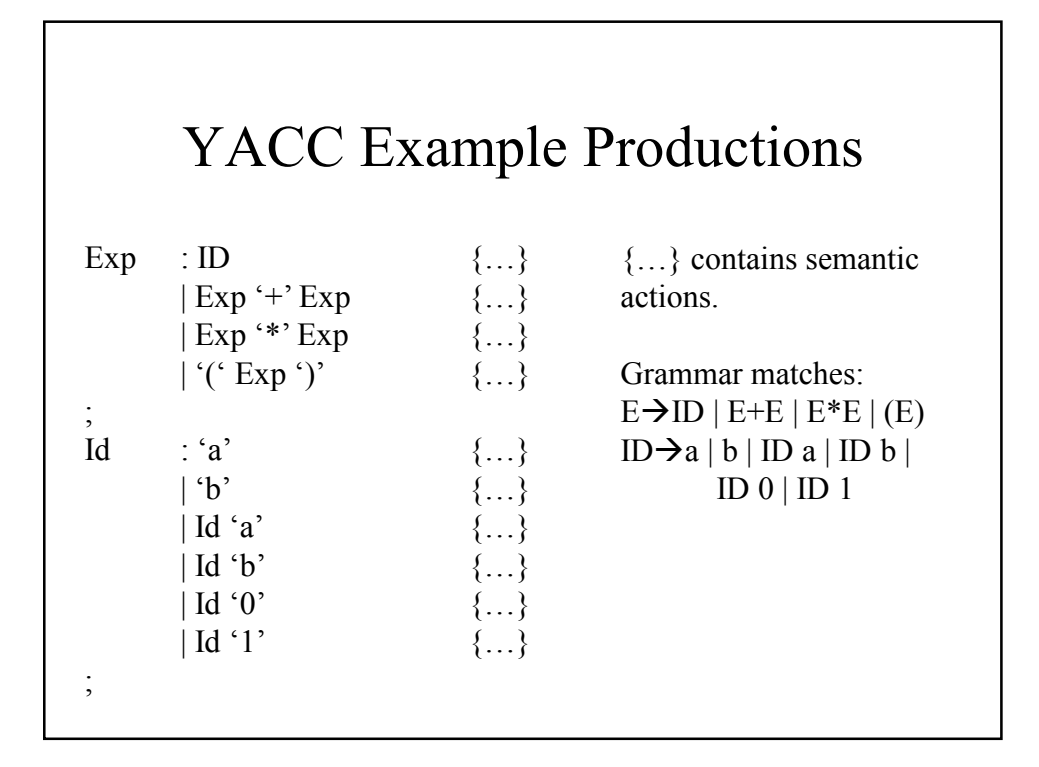

#### Example YACC Semantics

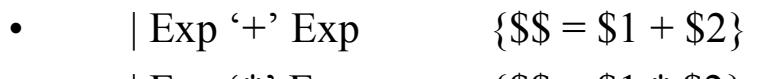

 $|$  Exp '\*' Exp  $\{$ \$\$ = \$1 \* \$2}

# Example 2: XML - What is it?

- XML = eXtensible Markup Language
- Technology for web applications 1997
- World Wide Web Consortium (W3C) standard that lets you create your own tags.
	- Implications for business-to-business transactions on the web.

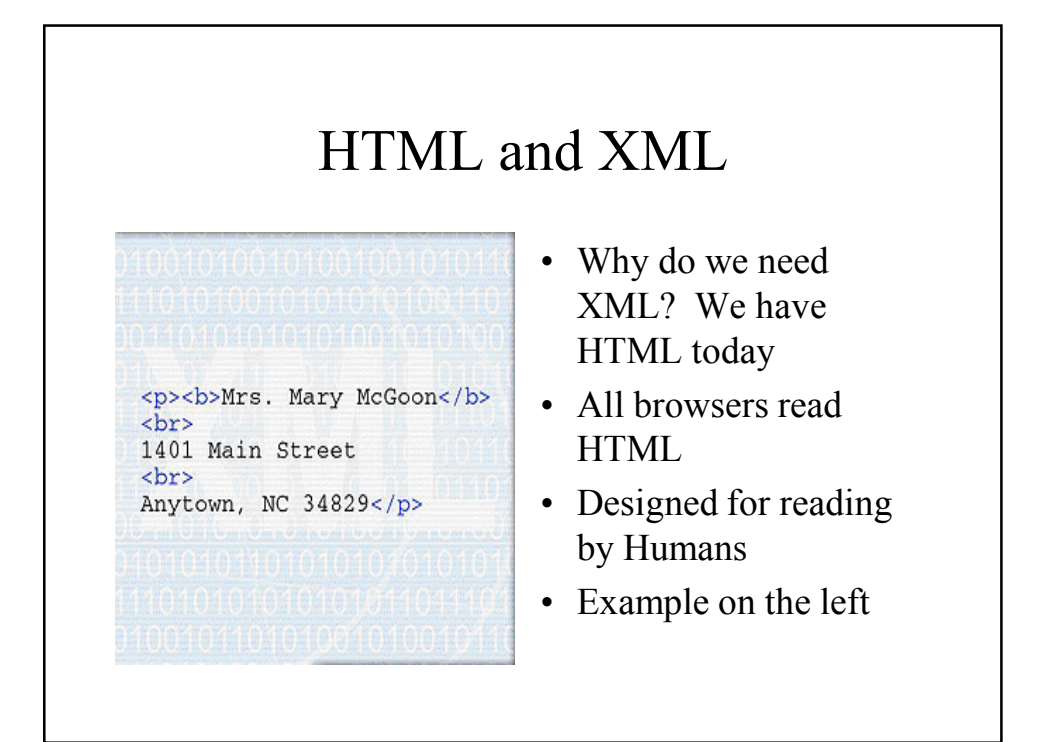

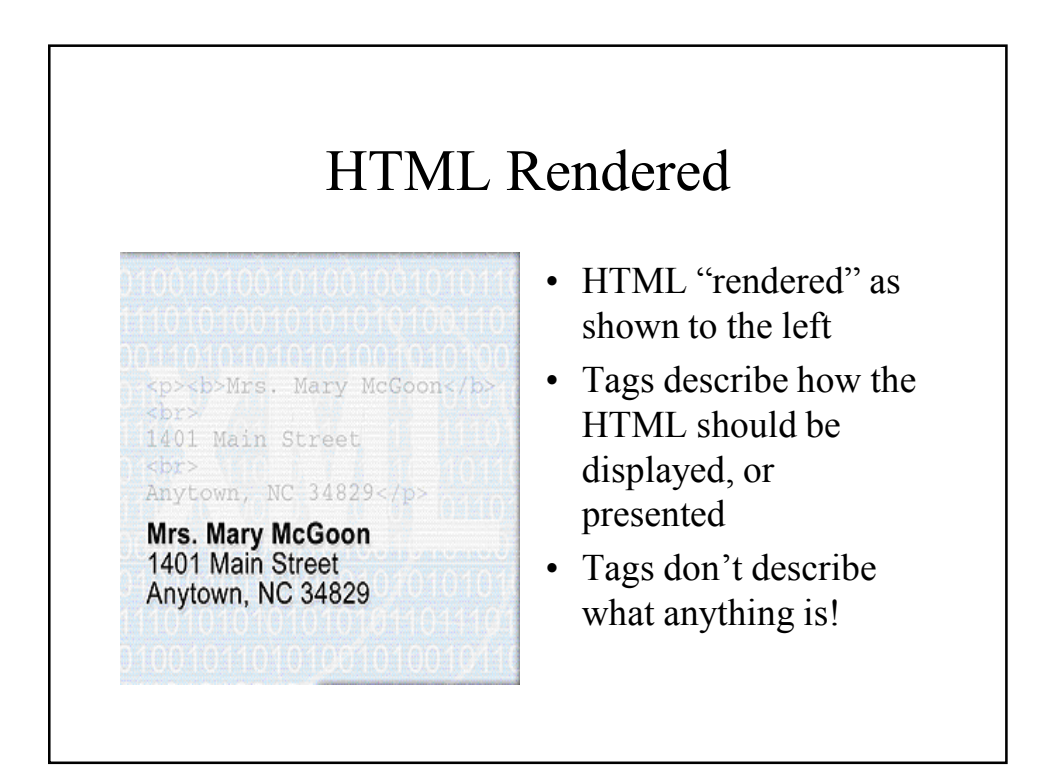

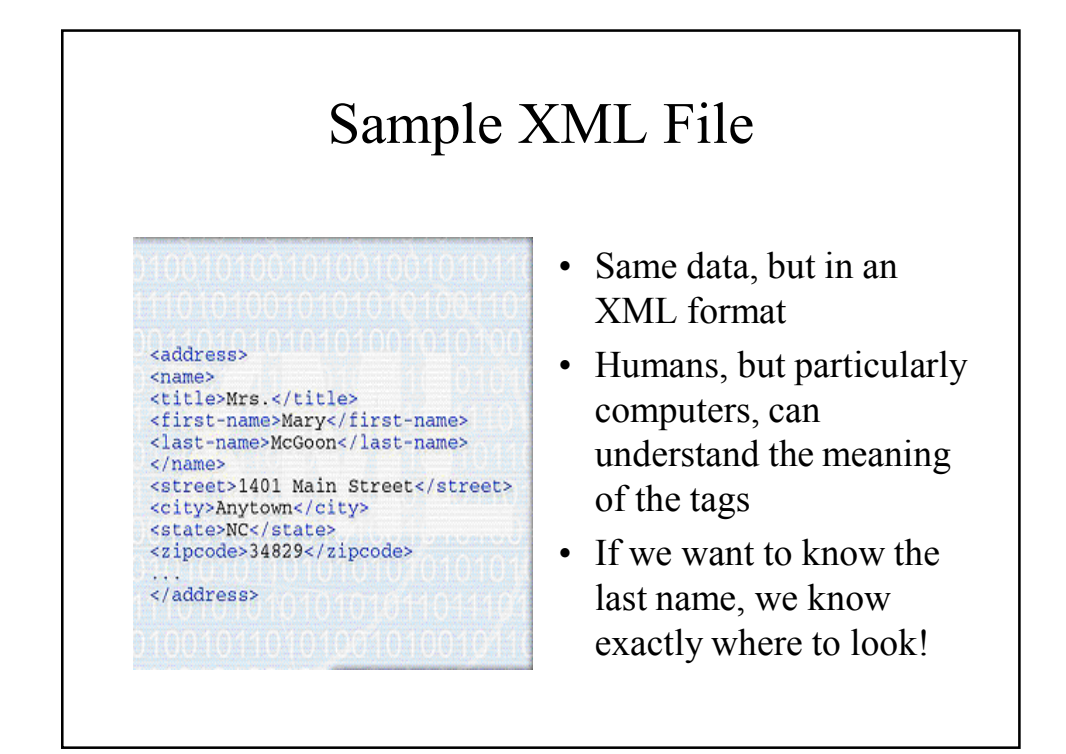

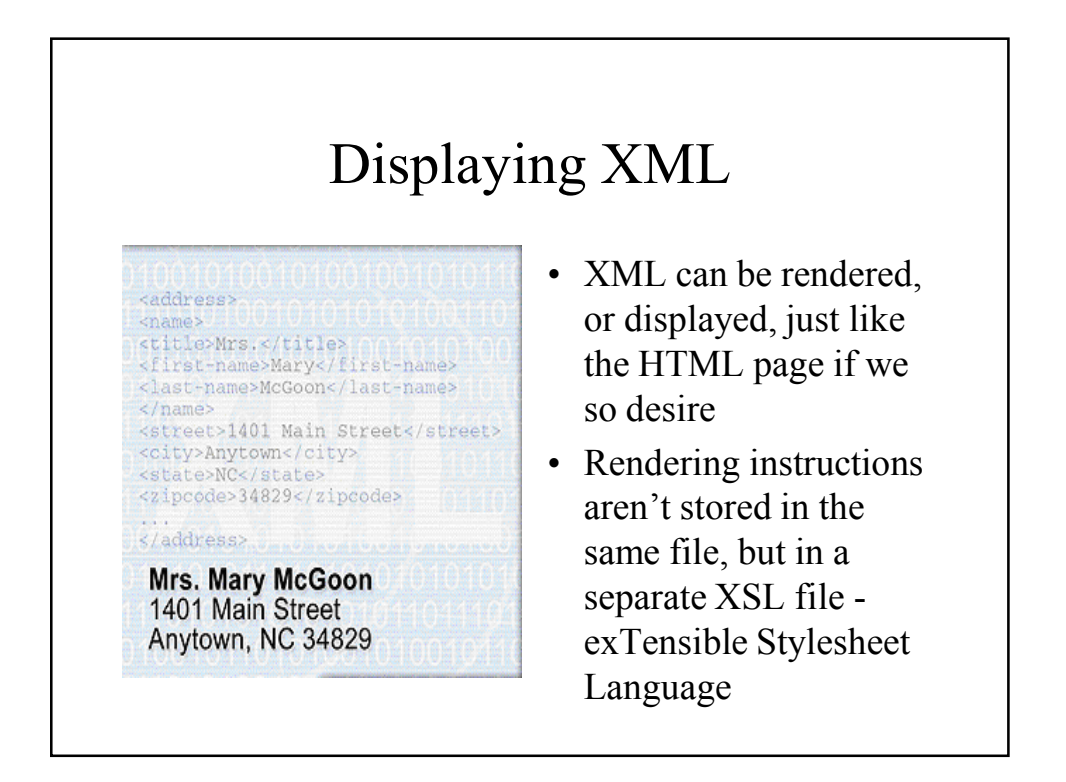

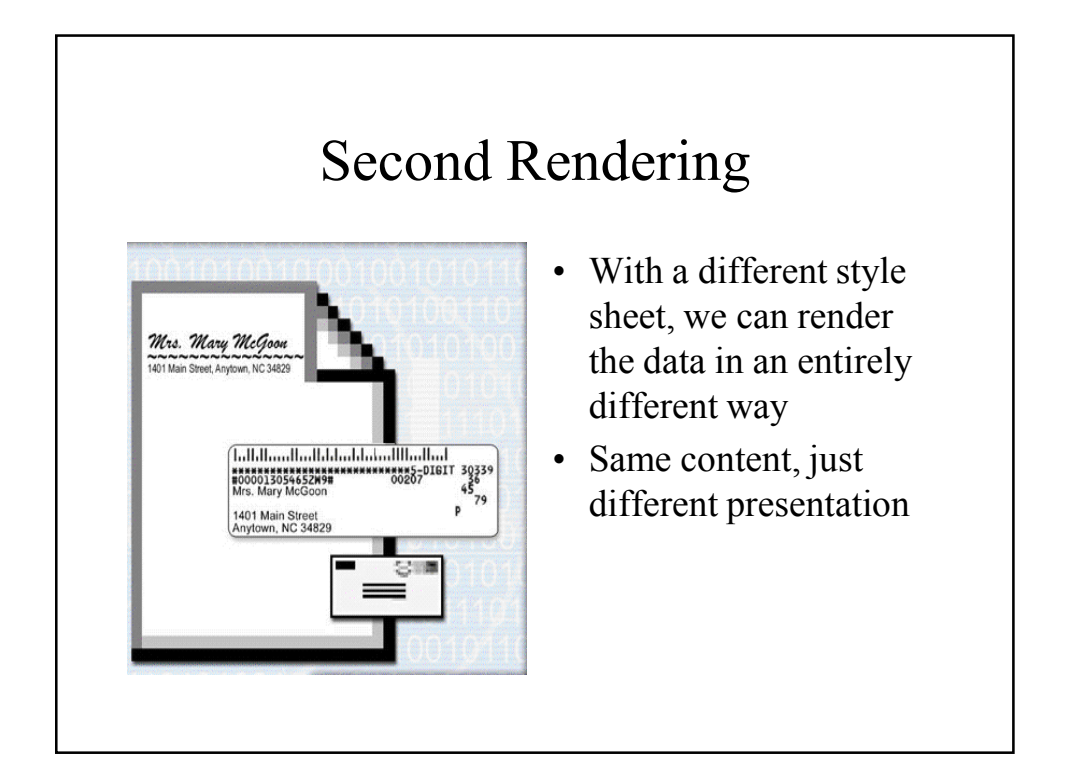

#### Second example: Song Lyrics in HTML

<H1>Hot Cop</H1> <i> by Jacques Morali, Henri Belolo, and Victor Willis</i>  $<sub>ul</sub>$ </sub> <li>Producer: Jacques Morali <li>Publisher: PolyGram Records <li>Length: 6:20 <li>Written: 1978 <li>Artist: Village People  $<$ /ul>

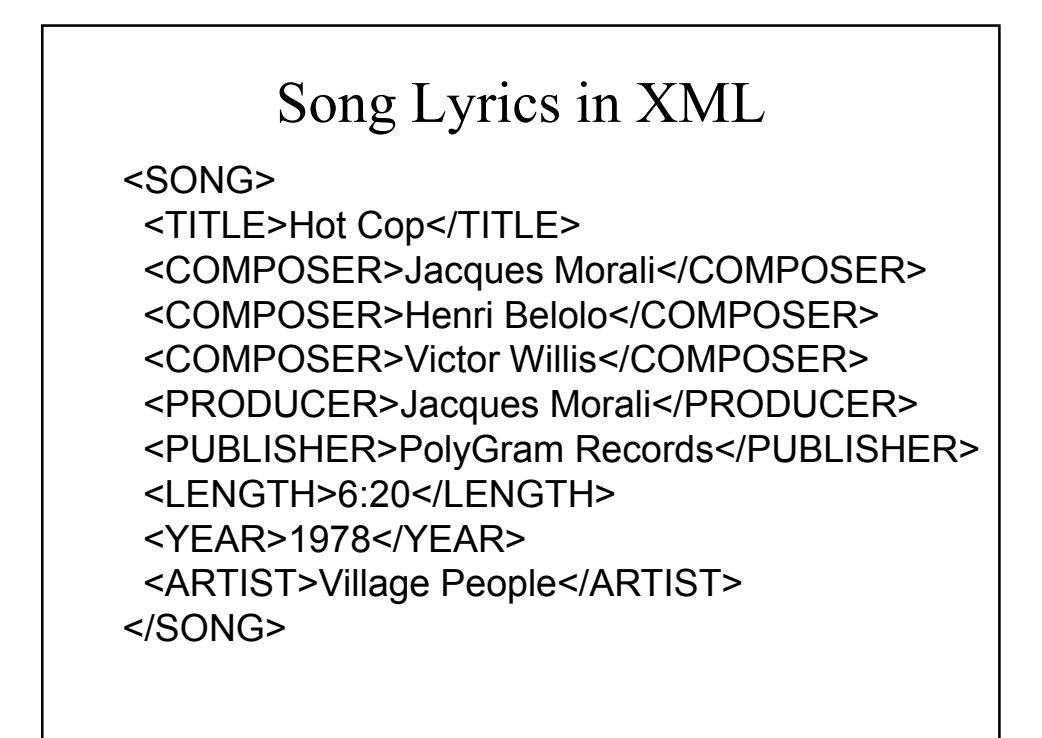

#### Song XSL Style Sheet for Formatting

<?xml version="1.0"?> <xsl:stylesheet xmlns:xsl="http://www.w3.org/TR/WD-xsl"> <xsl:template match="/"> <html> <head><title>Song</title></head> <body><xsl:value-of select="."/></body> </html> </xsl:template> <xsl:template match="TITLE"> <h1><xsl:value-of select="."/></h1> </xsl:template> </xsl:stylesheet>

Style Sheets can be quite complex; most translate to HTML

### Third Example - News Story

• News article in XML format using the "News" DTD (Document Type Definition – the definition for the allowable tags)

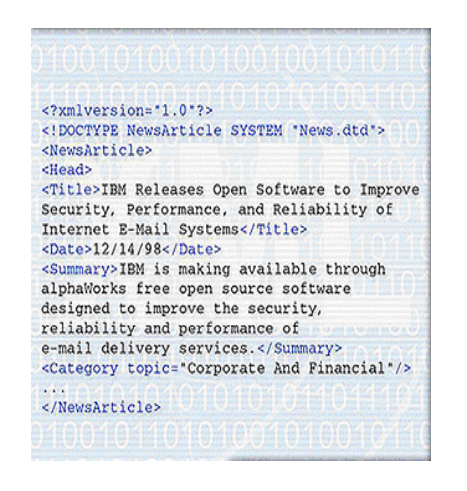

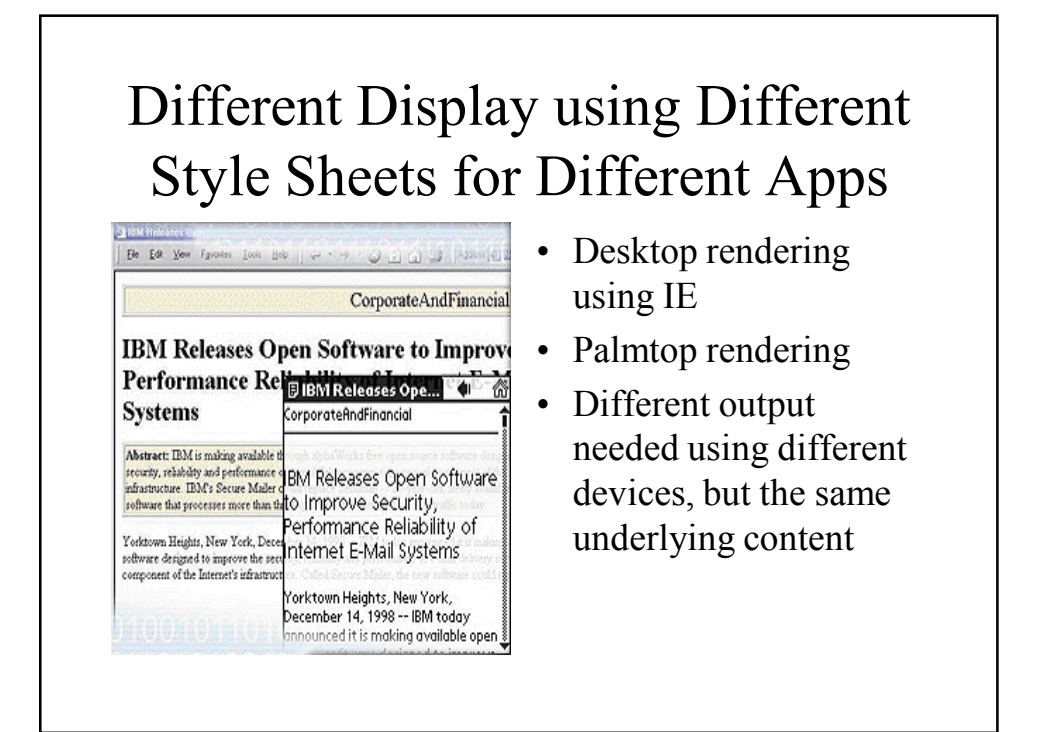

#### Example Applications

- Web Pages – XHTML is XML with an HTML DTD
- Mathematical Equations
- Music Notation
- Vector Graphics
- Metadata

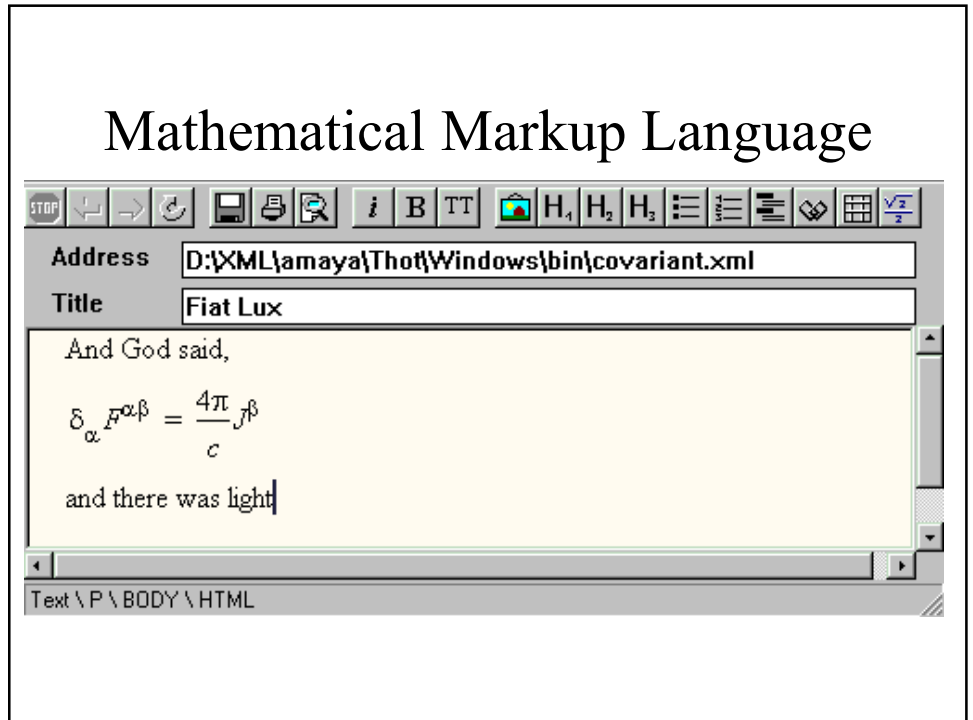

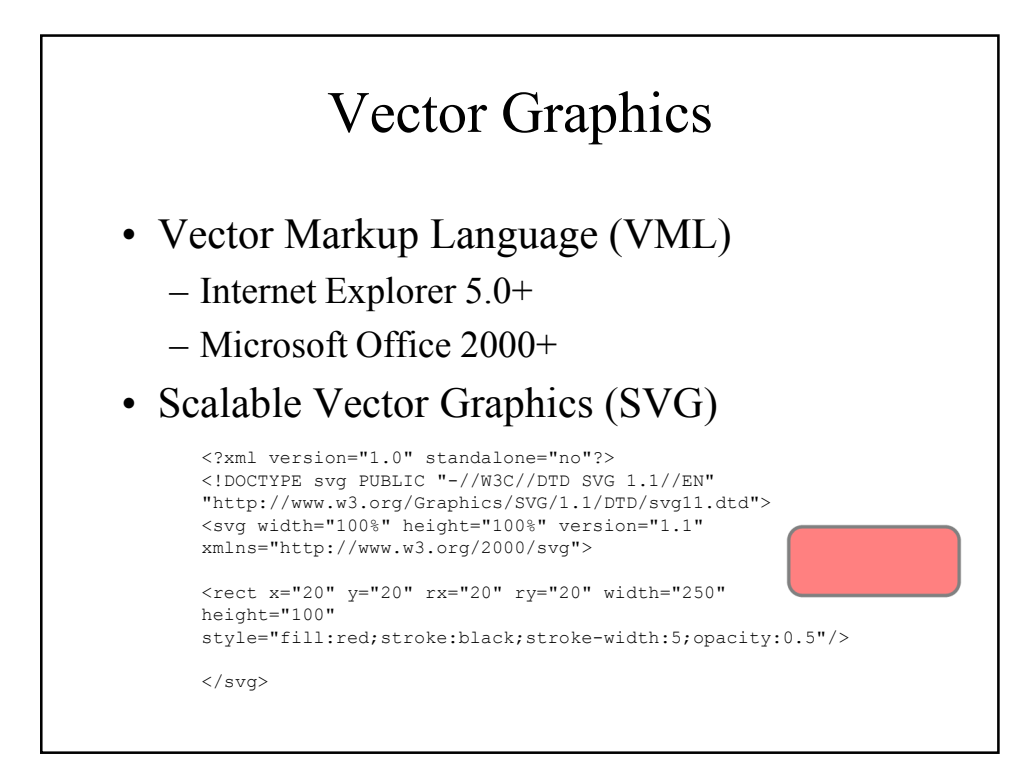

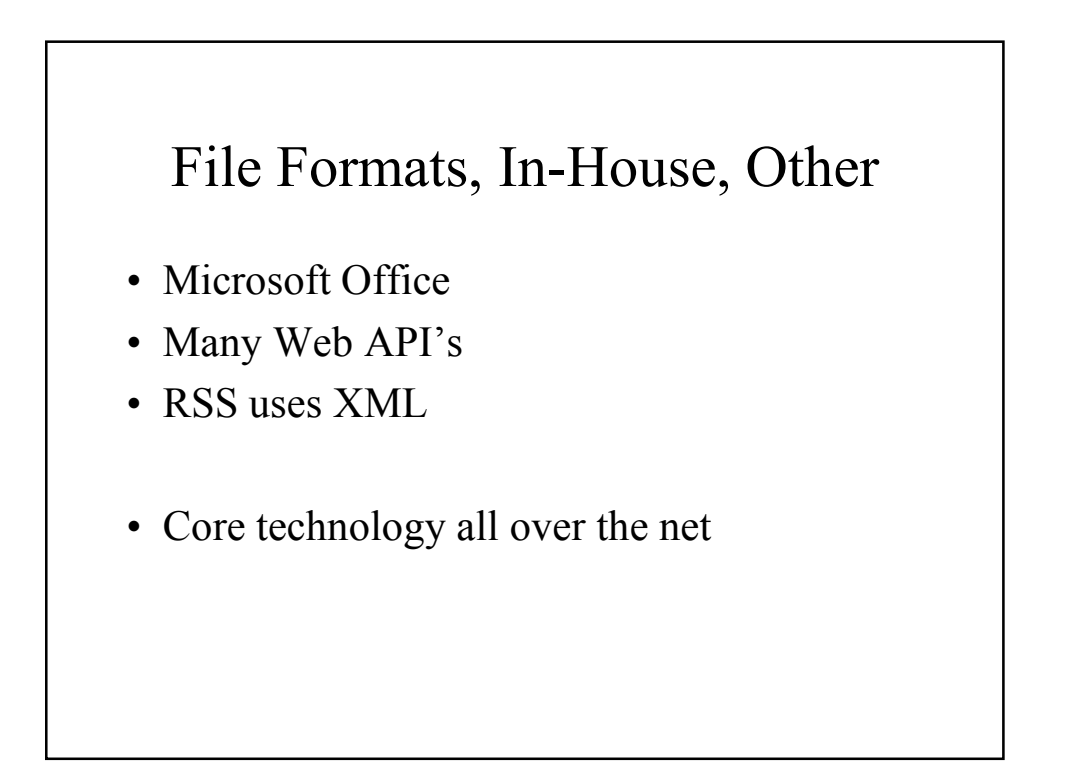

### Summary of XML Benefits

- Can now send structured data across the web – Semantics and Syntax (Presentation), separated
- Business to Business Transactions
	- Using a published XML format (DTD), we can specify orders, items, requests, and pretty much anything we want and display them using any XSL
	- Intelligent Agents can now understand what data means, instead of complex algorithms and heuristics to guess what the data means
		- e.g. Shopping Agents
- Smart Searches using XML queries, not keywords

#### Where do the XML Tags Come From?

- You get to invent the tags!
- Tags get defined in the DTD (Document Type Definition)
- HTML has fixed tags and presentation meaning only
- XML has user-defined tags and semantic meaning separated from presentation meaning

#### HTML is a fixed standard. XML lets everyone define the data structures they need.

## DTD - Defining Tags

- A **D**ocument **T**ype **D**efinition describes the elements and attributes that may appear in a document
- a list of the elements, tags, attributes, and entities contained in a document, and their relationship to each other - consider it to be a template
- XML documents must be **validated** to ensure they conform to the DTD specs
	- Ensures that data is correct before feeding it into a program
	- Ensure that a format is followed
	- Establish what must be supported
	- E.g., HTML allows non-matching <p> tags, but this would be an error in XML

#### Sample DTD and XML

greeting.xml

<?xml version="1.0"?> <?xml-stylesheet type="text/xsl" href="greeting.xsl"?> <!DOCTYPE GREETING SYSTEM "greeting.dtd"> <GREETING> Hello World! </GREETING>

greeting.dtd

<!ELEMENT GREETING (#PCDATA)>

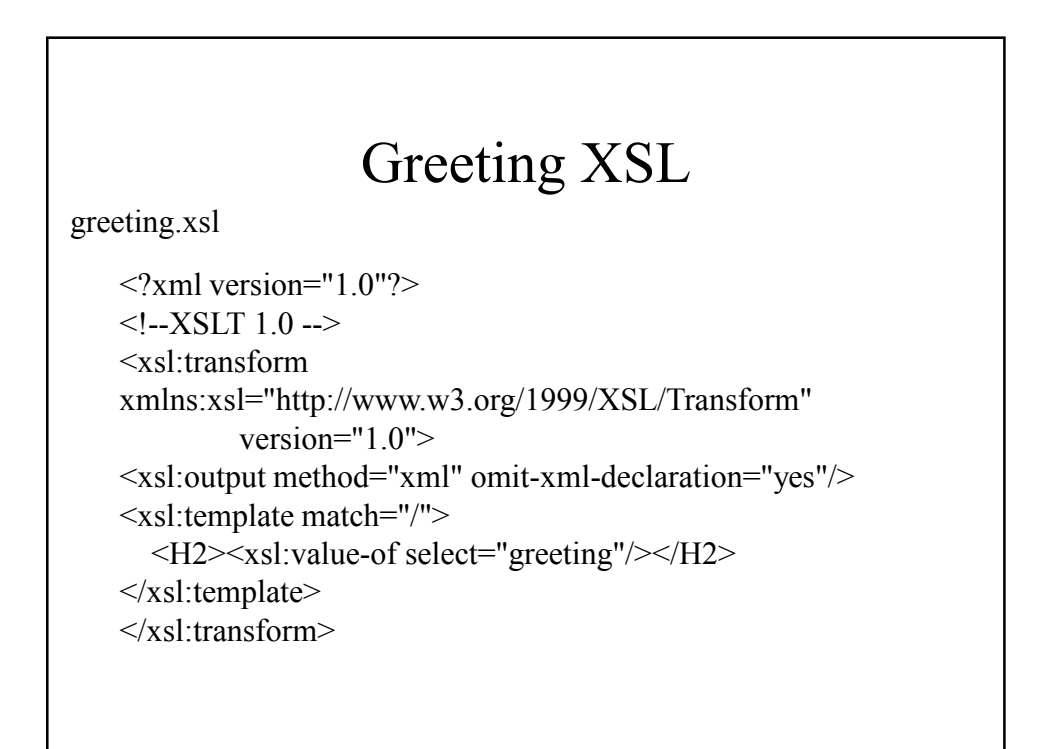

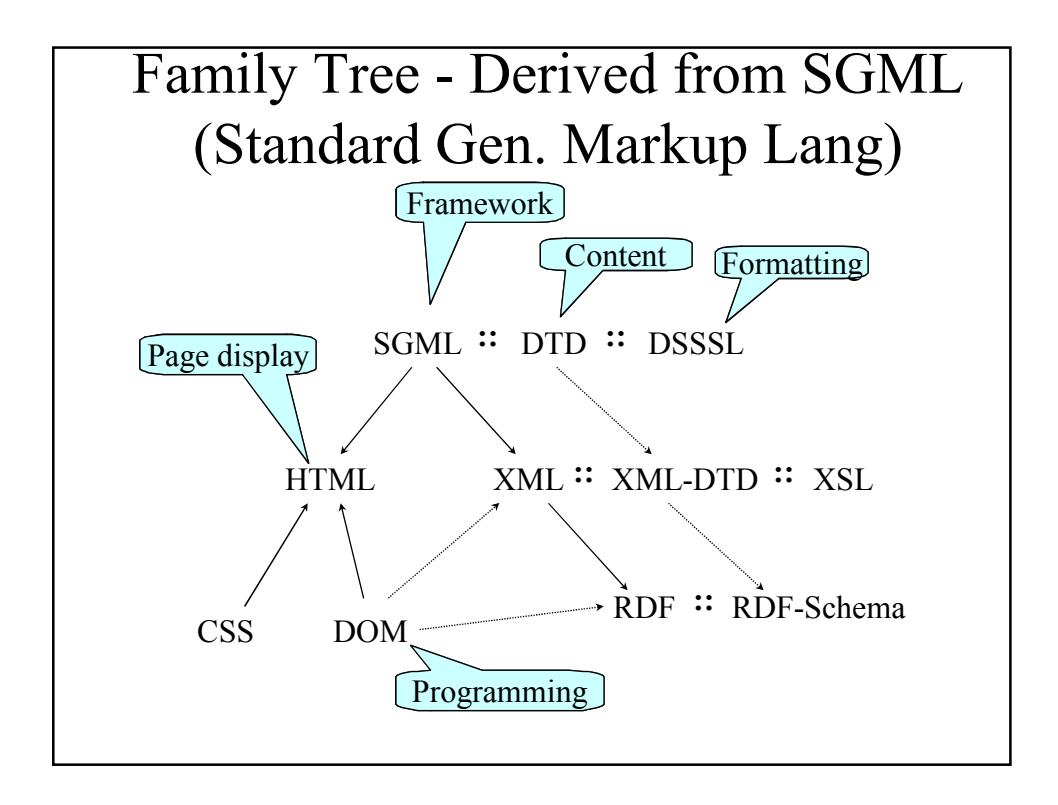

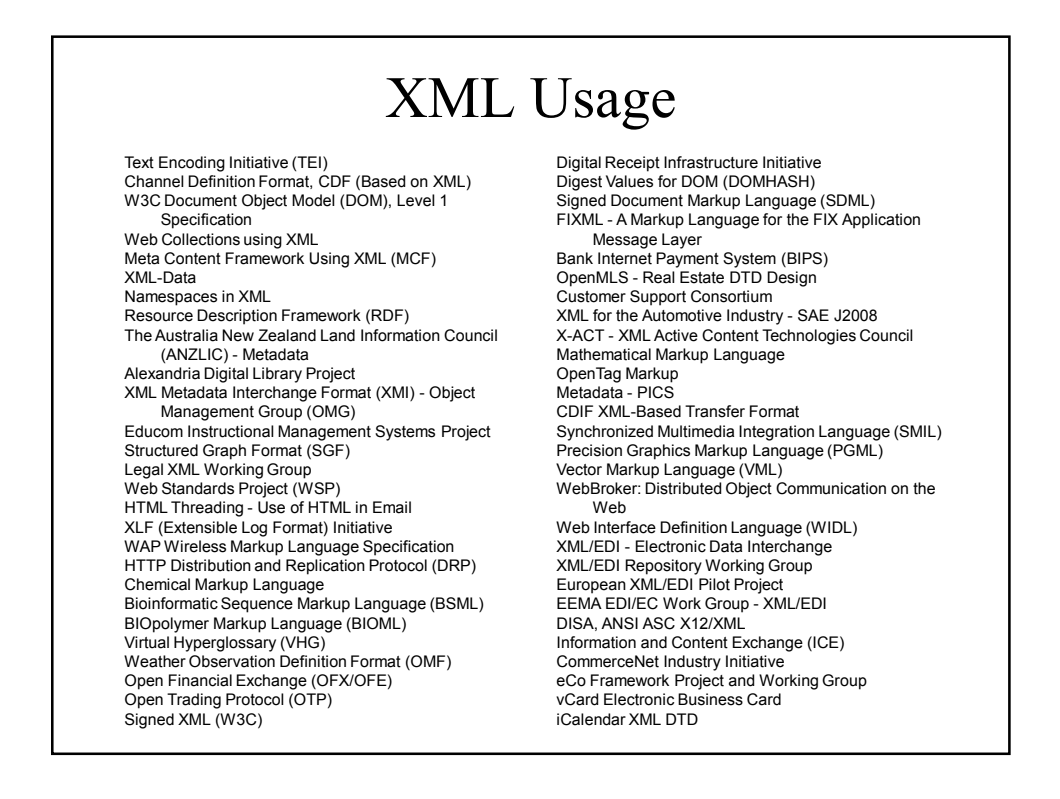

#### More XML Usage **Telecommunications Interchange Markup (TIM, TCIF/IPI) Encoded Archival Description (EAD) UML eXchange Format (UXF) Translation Memory eXchange (TMX)**  *Scripting News* **in XML Coins: Tightly Coupled JavaBeans and XML Elements DMTF Common Information Model (CIM) Process Interchange Format XML (PIF-XML) Ontology and Conceptual Knowledge Markup Languages Astronomical Markup Language**  Astronomical Instrument Markup Language (AIML)<br>GedML: [GEDCOM] Genealogical Data in XML<br>Newspaper Association of America (NAA) - Standard for<br>Classified Advertising Data **News Industry Text Format (NITF) Java Help API Cold Fusion Markup Language (CFML) Document Content Description for XML (DCD) XSchema Document Definition Markup Language (DDML) WEBDAV (IETF 'Extensions for Distributed Authoring and Versioning on the World Wide Web') Tutorial Markup Language (TML) Development Markup Language (DML) VXML Forum (Voice Extensible Markup Language Forum) VoxML Markup Language SABLE: A Standard for Text-to-Speech Synthesis Markup Java Speech Markup Language (JSML) SpeechML XML and VRML (Virtual Reality Modeling Language) XML for Workflow Management [NIST] SWAP - Simple Workflow Access Protocol Theological Markup Language (ThML) XML-F ('XML for FAX') Extensible Forms Description Language (XFDL) Broadcast Hypertext Markup Language (BHTML) IEEE LTSC XML Ad Hoc Group Open Settlement Protocol (OSP) - ETSI/TIPHON WDDX - Web Distributed Data Exchange Common Business Library (CBL) Open Applications Group - OAGIS Schema for Object-oriented XML (SOX) XMLTP.Org - XML Transfer Protocol The XML Bookmark Exchange Language (XBEL) Simple Object Definition Language (SODL) and XMOP Service XML-HR Initiative - Human Resources ECMData - Electronic Component Manufacturer Data Sheet Inventory Specification Bean Markup Language (BML) Chinese XML Now! MOS-X (Media Object Server - XML) FLBC (Formal Language for Business Communication) and KQML ISO 12083 XML DTDs Extensible User Interface Language (XUL) Commerce XML (cXML) Process Specification Language (PSL) and XML XML DTD for Phone Books Using XML for RFCs Schools Interoperability Framework (SIF)**

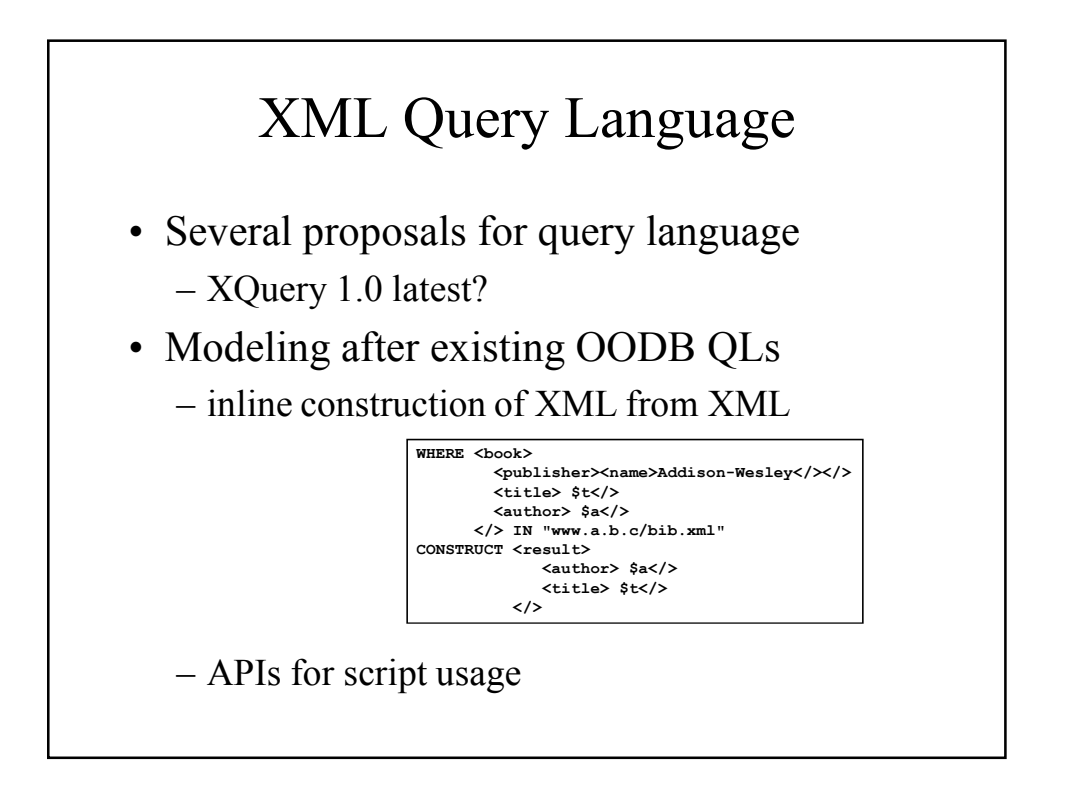

### Programming XML

- XML defines an object/attribute data model
- DOM (Document Object Model) is the API for programs to act upon object/attribute data models
	- DHTML is DOM for HTML
		- interface for operating on the document as paragraphs, images, links, etc
		- Programmed with JavaScript, VBScript, modern IDEs often construct much of this for you
	- DOM-XML is DOM for XML
		- interface for operating on the "document" as objects and parameters

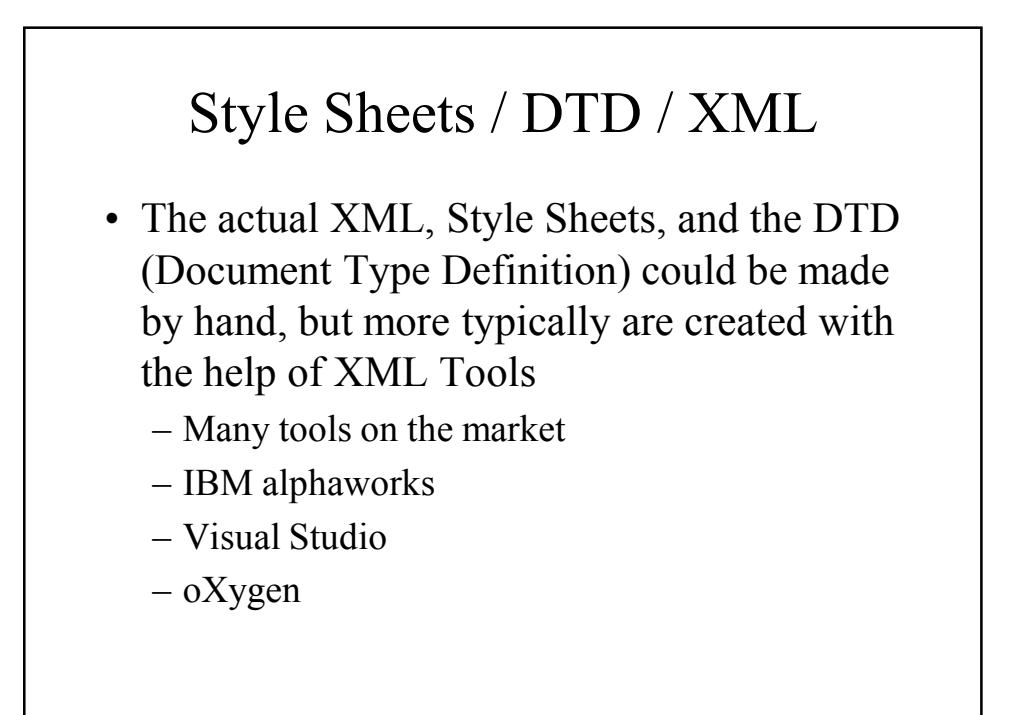

### Lots of people using it…but

- Not useful if major parties don't agree on a XML format; without adoption everyone has their own format
- Downside: Web full of gobbledygook that only a select few understand
- Even though your browser may parse XML, it may not understand what it really means
- Effect: Everyone can invent their own language on the web
	- Tower of Babel on the web, or Balkanization

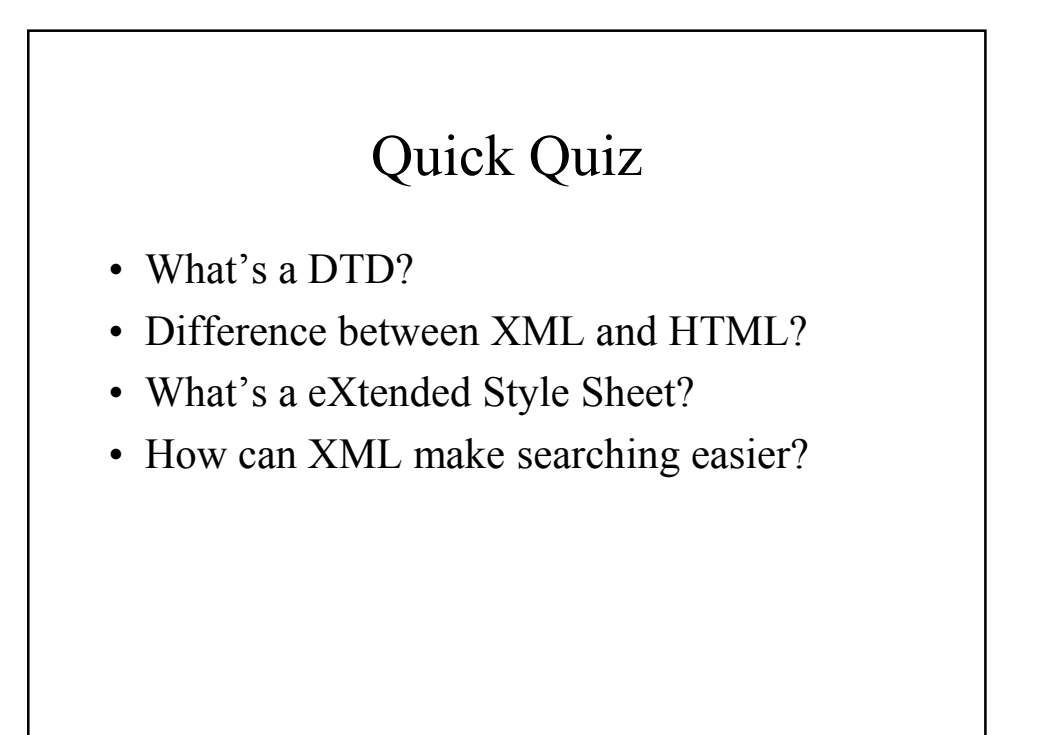

#### Summary

- XML specifies semantics, not just presentation
	- Semantics separate from Presentation language
	- Users can define their own tags/languages
- Greatly simplifies machine understanding of data
	- Agents easier to implement
	- Business to business transactions
- International, standard format to share and exchange knowledge

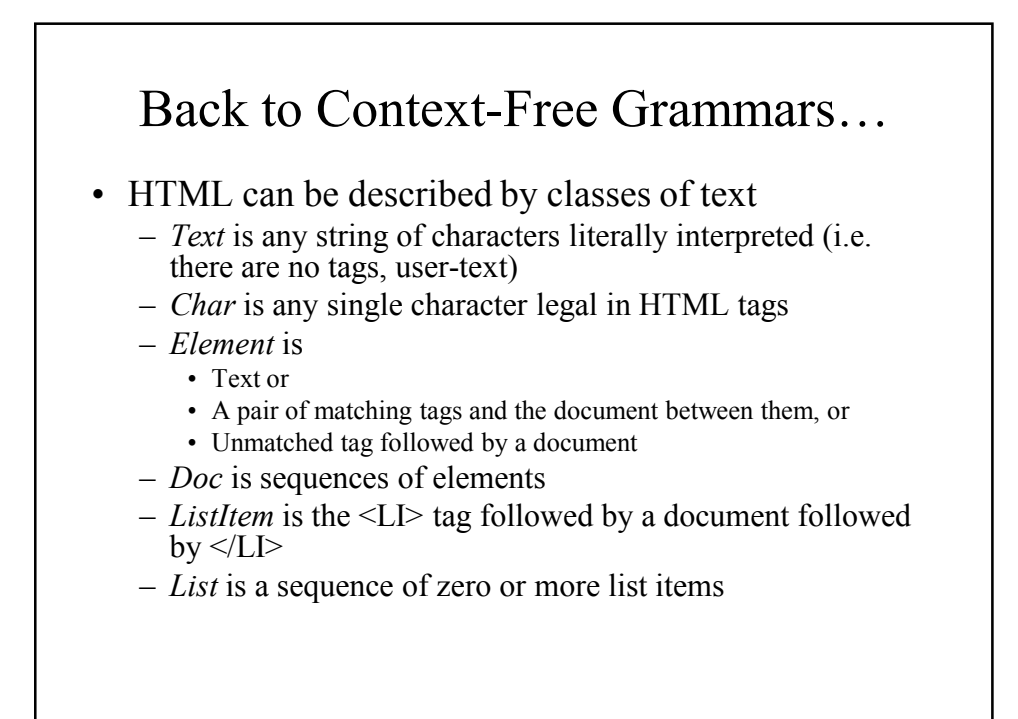

#### HTML Grammar

- Char  $\rightarrow$  a | A | ...
- Text  $\rightarrow \varepsilon$  | Char Text
- Doc  $\rightarrow \varepsilon$  | Element Doc
- Element  $\rightarrow$  Text | <EM> Doc </EM> | <P> Doc  $|$  <OL> List </OL>
- ListItem  $\rightarrow$  <LI> Doc </LI>
- List  $\rightarrow \varepsilon$  | ListItem List

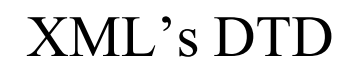

- The DTD lets us define our own grammar
- Context-free grammar notation, also using regular expressions
- Form of DTD:

```
<!DOCTYPE name-of-DTD [
```
list of element definitions

]>

- Element definition:
	- <!ELEMENT element-name (description of element)>

#### Element Description

- Element descriptions are regular expressions
- Basis
	- Other element names
	- #PCDATA, standing for any TEXT
- Operators
	- | for union
	- , for concatenation
	- \* for Star
	- ? for zero or one occurrence of
	- + for one or more occurrences of

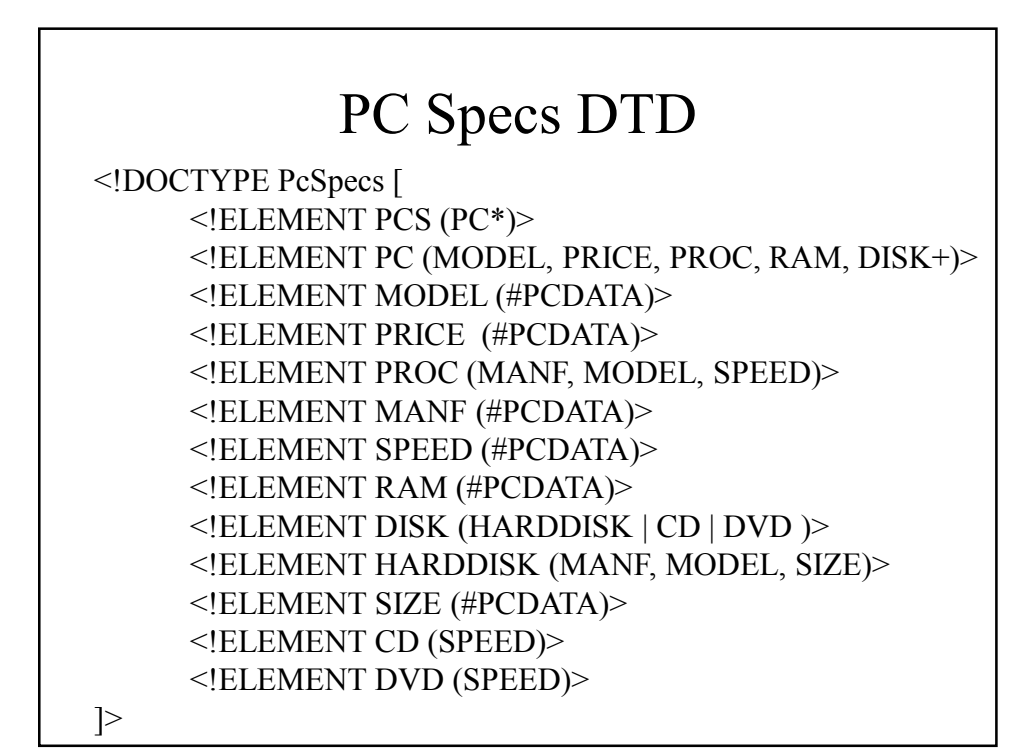

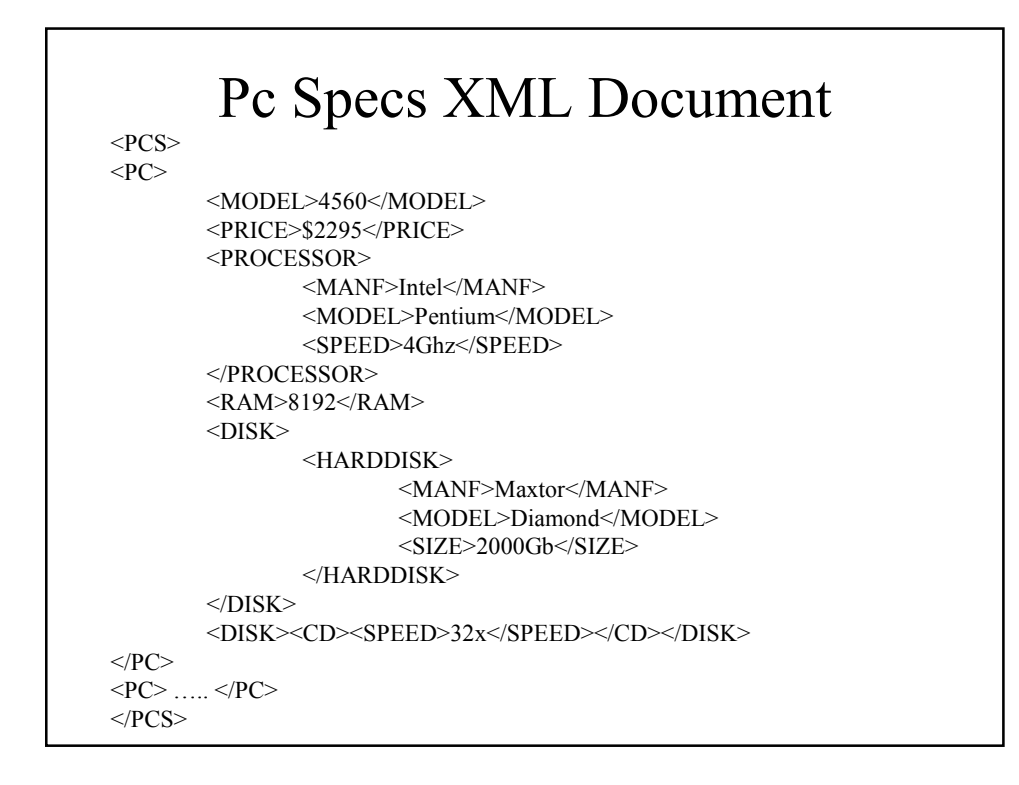

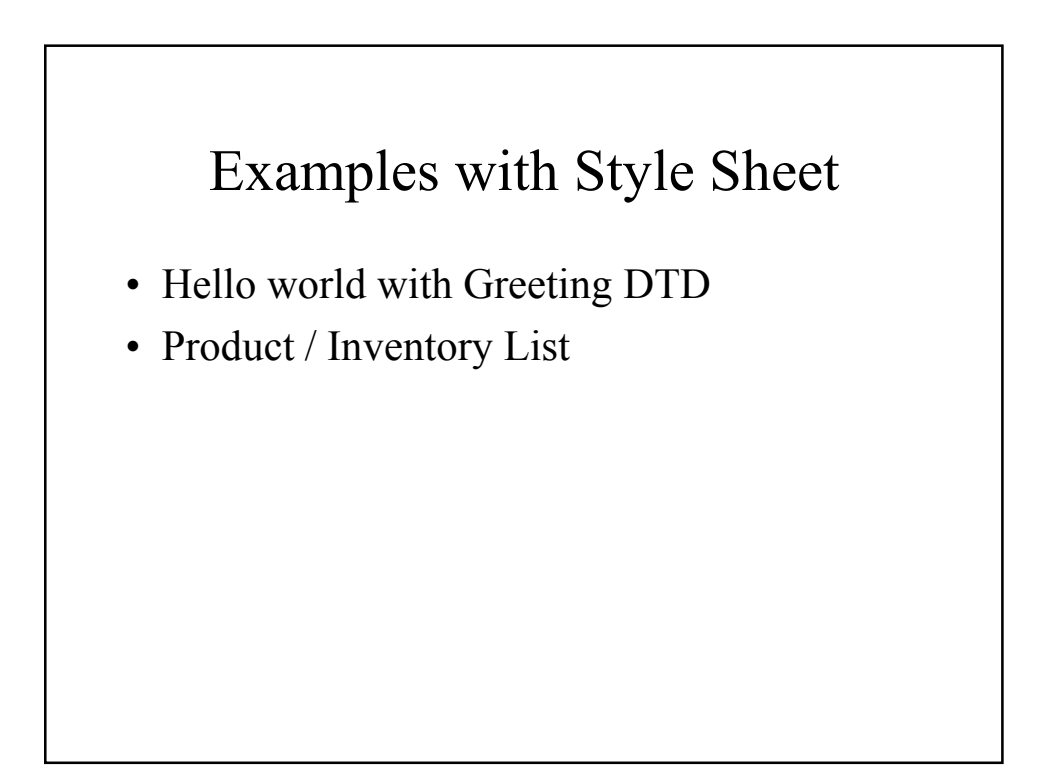

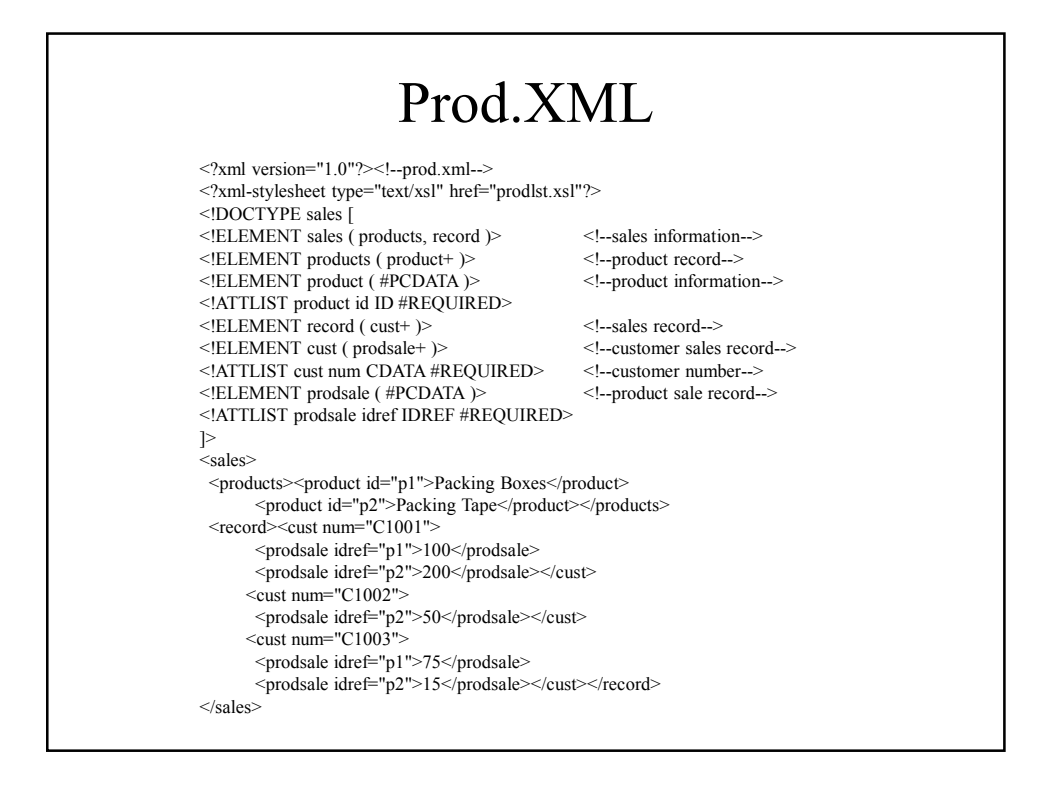

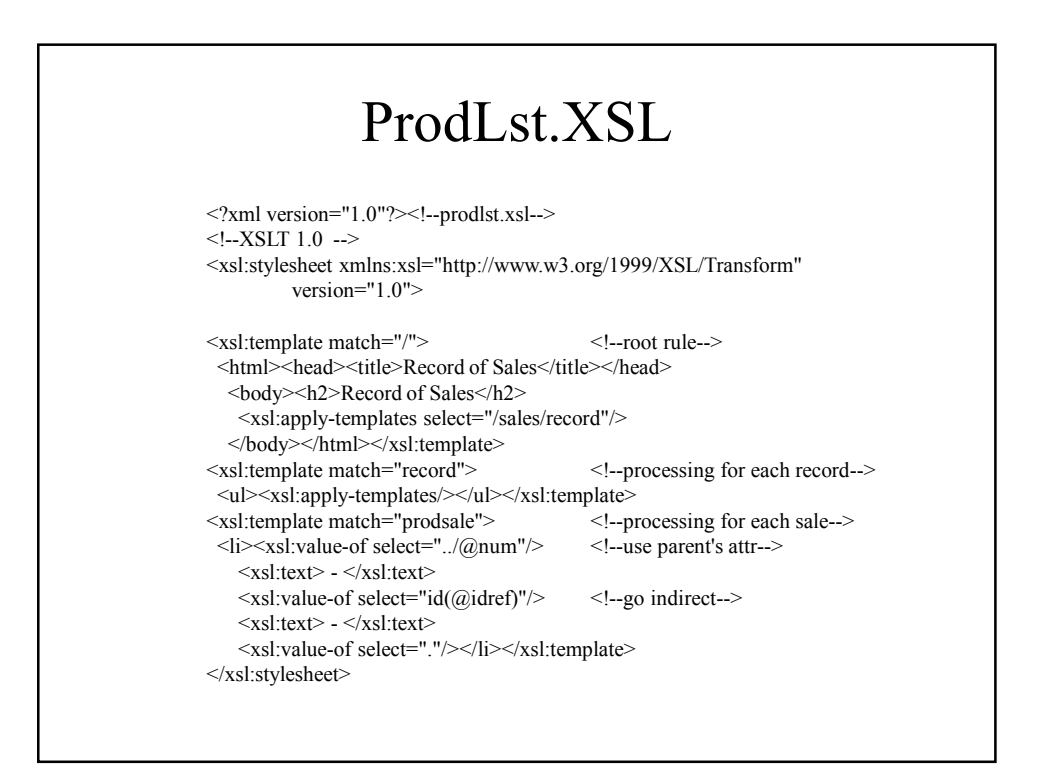

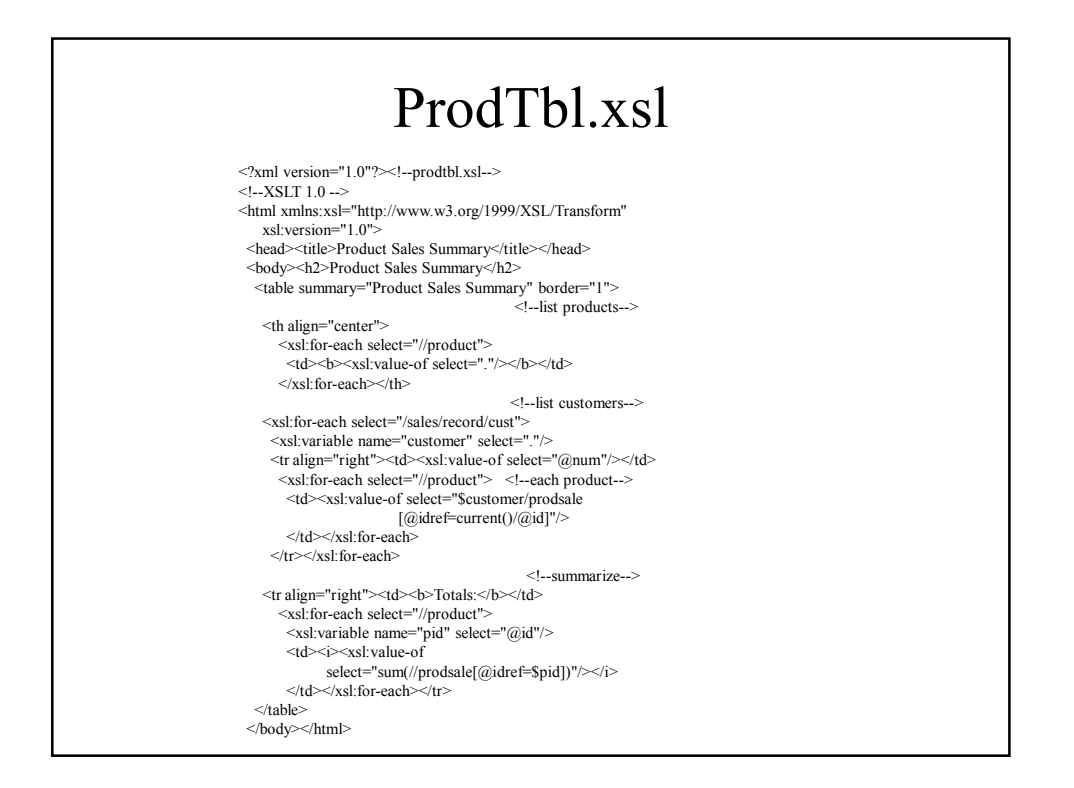

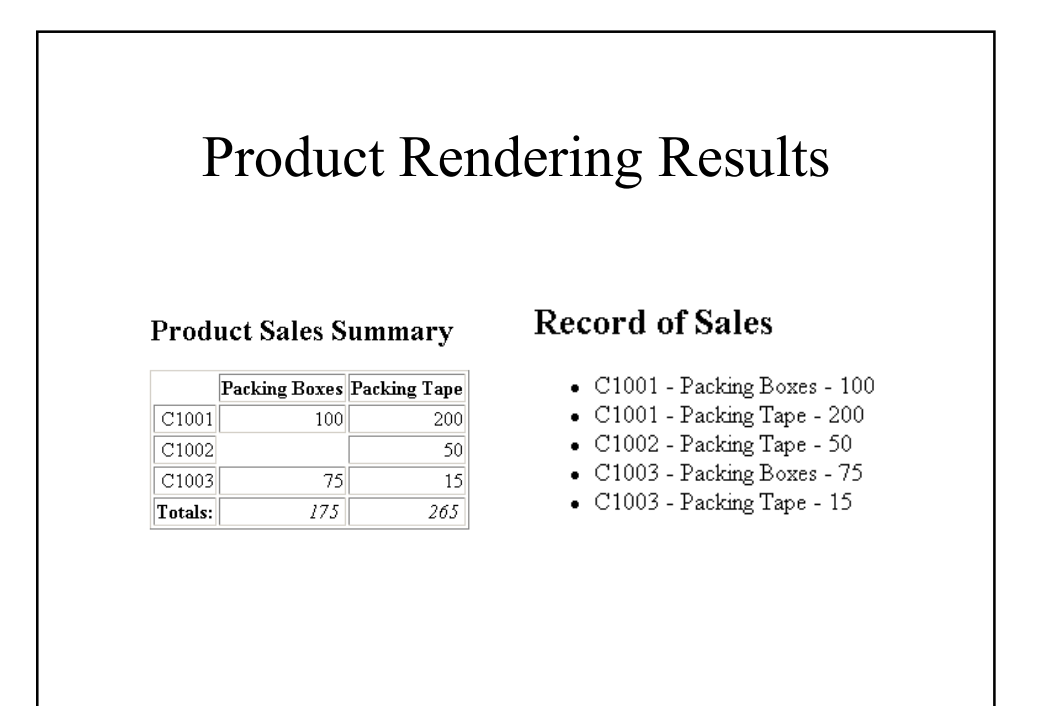